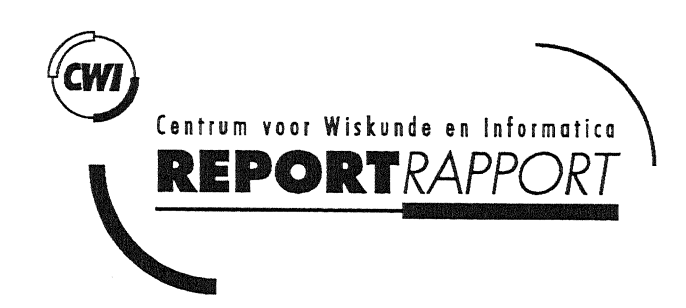

Parallel experiments with simple linear algebra operations on a Cray S-MP System 500 matrix coprocessor

C.-H. Lai, HJJ. te Riele, A. Ualit

Department of Numerical Mathematics

# Note NM·N9301 June 1993

CWI is the National Research Institute for Mathematics and Computer Science. CWI is part of the Stichting Mathematisch Centrum (SMC), the Dutch foundation for promotion of mathematics and computer science and their applications. SMC is sponsored by the Netherlands Organization for Scientific Research (NWO). CWI is a member of ERCIM, the European Research Consortium for Informatics and Mathematics.

Copyright © Stichting Mathematisch Centrum P.O. Box 4079, 1009 AB Amsterdam (NL) Kruislaan 413, 1098 SJ Amsterdam (NL) Telephone +31 20 592 9333 Telefax +31 20 592 4199

# Parallel experiments with simple linear algebra operations on a Cray S-MP System 500 matrix coprocessor

C.-H. Lai, H.J.J. te Riele and A. Ualit

CWI, P.O. Box 4079, 1009 AB Amsterdam, The Netherlands

#### Abstract

The main characteristics of the Cray S-MP System 500 matrix coprocessor are described and the results are presented of parallel experiments with matrix-vector and matrix-matrix operations on a coprocessor configuration consisting of twentyeight processing elements. The performance results are compared with a theoretical model involving computing and communication time, and cache size characteristics.

*1991 Mathematics Subject Classification:* 65Y05, 69Cl2. *Keywords* & *Phrases:* MIMD computer, parallel matrix coprocessor, linear algebra operations.

*Note:* This research was done while the first author was visiting CWI as an ERCIM fellow. His current address is: School of Mathematics, Statistics and Computing, University of Greenwich, Wellington Street, Woolwich, London SE18 6PF, UK. Email address: c.h.lai@greenwich.ac. uk.

# 1 Introduction

In 1991 C\'\:I acquired an FPS System 500 64-bit distributed memory multiprocessor system involving one 72 MIPS SPARC scalar processor and a matrix coprocessor with twenty-eight 40 MIPS i860 processors, configured in seven buses, each consisting of four processing elements. In December 1991, Cray took over the FPS System 500 production and maintenance, and since then the machine is called the Cray S-MP System 500. Figure 1 gives a schematic picture of the system, taken from [FPS9lb], where the structure of the matrix coprocessor is enlarged. The vector coprocessor is not part of the C\VI configuration. More information about this system is given in Appendix A to this paper.

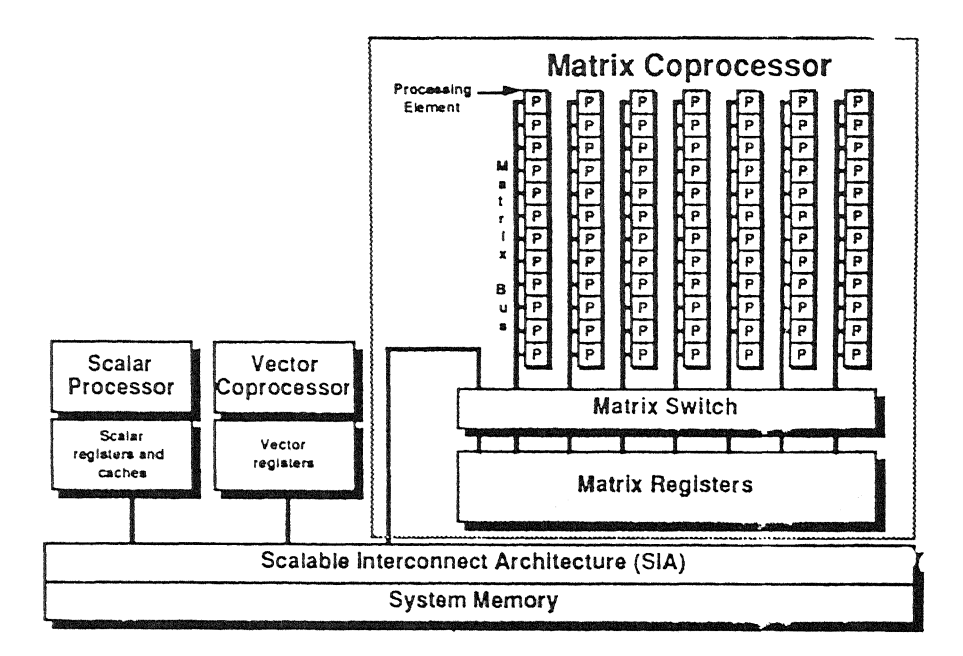

Figure 1: Cray S-MP System 500 Matrix Coprocessor Architecture

In order to get acquainted with this machine, we have carried out several experiments with simple linear algebra operations (matrix-vector and matrix-matrix). Based on the vendor's information we have designed a theoretical performance model and compared this with the actual performance figures. As can be expected, algorithms with high data iocality, i.e., with many floating-point operations for each data access, perform best on the matrix coprocessor. There is one restrictive characteristic of the System 500 which should be mentioned here, namely that at a given time, only one processing element on each bus can access the matrix registers for data transport. So while one processing element on a bus is transporting data. the others should spend their cycles on computing, otherwise they have to wait. This means that low locality algorithms can only run efficiently on <sup>a</sup> one processing element per bus configuration.

The organization of the paper is as follows. In Section 2 we describe, by means of

an example of a vector dot-product computation, how programs can be parallelized on the matrix coprocessor [FPS91b]. In Section 3 we present the results of experiments with matrix-vector multiplication, and in Section 4 those for matrix-matrix multiplication. In both sections the results of varying the number of buses, and the number of processors per bus are discussed. Furthermore, we discuss how the performance is influenced by varying the processor's cache block size. In Section 5 we present a simple performance model and compare this with the results of our experiments. Finally, some conclusions are drawn. In Appendix B we give the listings of our parallel Fortran block subroutines for matrix-vector and matrix-matrix multiplication.

# 2 An example of parallel programming on the System 500 matrix coprocessor

By means of an example of the computation of the vector dot-product we illustrate how a subroutine can be parallelized on the System 500 matrix coprocessor. To that end, one has to insert the so-called mpp and pfp comment directives. Their meanings are explained shortly in additional comment lines. Details about **mpp** and **pfp** directives are given in Appendix A.1.

The dot-product loop is executed in parallel on the available processing elements (the *number of* available processing elements is set in the calling program), and after completion of the loop the partial sums are collected in the output parameter c.

```
c 
C Parallel dotproduct 
\mathcal{C}C Four mpp directive lines follow which indicate that this subroutine 
C should be executed on the matrix coprocessor, and which specify the 
C use of the subroutine's parameters 
CMCP subroutine dotproduct (a, b, c, n) 
CMCP input real*8 a(n), b(n)CMCP output real*8
CMCP input integer*4 n
      subroutine dotproduct (a, b, c, n)
      real*B a(*), b(*), 
c 
      integer*4 n
      rea1*8 psum 
c 
C Initialize c
      c = 0.000c 
C pfp directive: start of parallel region in this subroutine 
CPCF PARALLEL 
\mathcal{C}C pfp directive: psum is local to each process 
CPCF PRIVATE psum 
c 
C Initialize psum on each processor 
      psum = 0.0D0c 
 C pfp directive: 
iterations of the following loop are to be executed in 
c 
c 
                  parallel, where the iterations of the do-loop are split 
                  into equal blocks among all available processors.
```

```
c 
c 
c 
                There is an implicit barrier (synchronization point) 
                at the end of the loop: this option can be switched off 
                by means of the NOWAIT pfp directive. 
CPCF PDO BLOCKED 
c 
      do 20 i = 1, n
        psum = psum + a(i)*b(i)20 continue 
C Compute total result from partial results in each processor 
c 
C pfp directive: the code which follows is processed by one processor 
C at a time
CPCF CRITICAL SECTION 
     c = c + psumc 
C pfp directive: end of section of code that was started by the 
C CRITICAL SECTION directive 
CPCF END CRITICAL SECTION 
c 
C pfp directive: end of section of code that was started by the 
C PARALLEL directive 
CPCF END PARALLEL 
      return 
      end
```
# 3 Some experimental results for the matrix-vector product

Suppose the matrix *A* is of size  $n_1 \times n_2$ , partitioned in blocks of size  $\alpha_1 \times \alpha_2$ , and b and c are vectors of size  $n_2$ ,  $n_1$  and partitioned in segments of size  $\alpha_2$ ,  $\alpha_1$  respectively. Furthermore, we assume that  $n_1 = \alpha_1 N_1$ ,  $n_2 = \alpha_2 N_2$ . Consider the *matrix-vector product*  $c = Ab$ , where  $A = (A_{ik})$ ,  $b = (b_k)$   $(k = 1, N_2)$  and  $c = (c_i) = \sum_{k=1}^{N_2} A_{ik}b_k$   $(i = 1, N_1)$ . We assume that  $\alpha_1, \alpha_2$  are chosen so that the block matrix  $A_{ik}$ , and the vector segments  $b_k$ and  $c_i$  can be stored completely in the cache (each processing element has a data cache of 8 KBytes), i.e.  $\alpha_1 \alpha_2 + \alpha_2 + \alpha_1 \leq S^L$ , where  $S^L = 2048$  for single precision arithmetic and  $S<sup>L</sup> = 1024$  for double precision arithmetic.

\Ve discuss three different implementations for the *matrix-vector multiplication.* 

first implementation is a standard *block-dot product* approach and the second implementation is a standard *block-saxpy prod'uct* approach for *matrix-vector multiplication.* The third implementation is a standard *non-blocked dot product* approach.

(Note: in the sequel, the superscripts and the subscripts d or s indicate the *block-dot* and the *block-saxpy* algorithm, respectively. In what follows,  $A<sup>L</sup>$ ,  $b<sup>L</sup>$  and  $c<sup>L</sup>$  are cache *workspace* arrays and the superscript L means local.)

#### First implementation:

• *Block-dot algorithm: ik-version* 

 $(A_{ik}$  is a block matrix,  $b_k$  and  $c_i$  are segments of the vectors *b* and *c*)

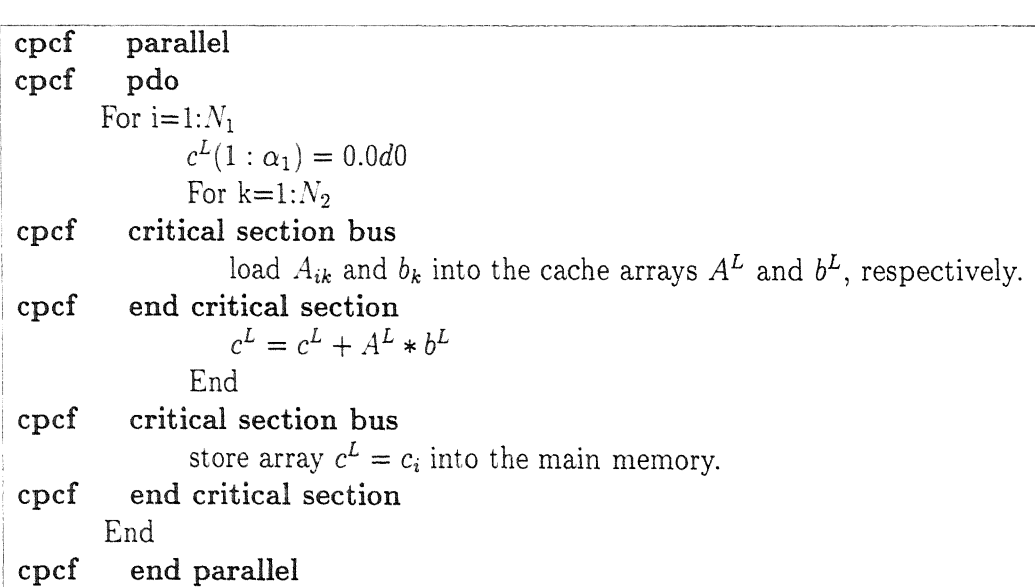

The algorithm is parallelized over the *i-loop.* So at a given time, each processor is computing independently on different segments  $c_i$ ,  $i = 1, ..., N_1$ , of *c* (see appendix B, locality example l *matrix-vector multiplication).* In the inner *k-loop* of the algorithm, the segmen<sup>t</sup>

is kept So algorithm is  $2n_1n_2$ , and the total number  $T_d$  of reads and stores in this algorithm is given by

(1) 
$$
T_d = N_1 \{ N_2(\alpha_1 \alpha_2 + \alpha_2) + \alpha_1 \} = n_1 + n_1 n_2 (1 + \frac{1}{\alpha_1})
$$

Note that the matrix A is read once, the vector b is read  $N_1$  times and the vector c is stored once.  $T_d$  is independent of  $\alpha_2$  for fixed order of the matrix

### Second implementation:

• *Block-saxpy algorithm:*   $(A_{ik}$  is a block matrix,  $b_k$  and  $c_i$  are segments of vectors  $b$  and  $c)$ 

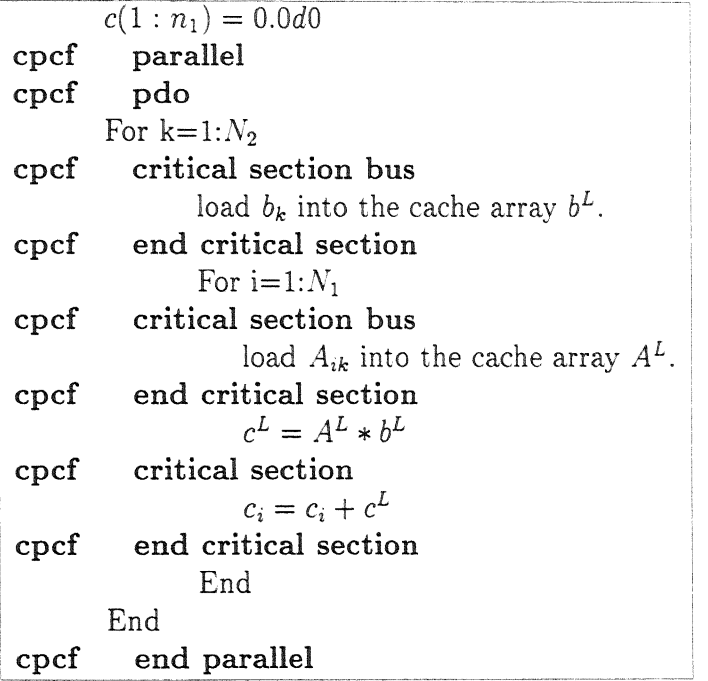

This algorithm is parallelized over the *k-loop*. The segment  $b<sup>L</sup>$  is kept in cache during execution of the *i-loop*. In this loop, the segments  $c_i$ ,  $i = 1, ..., N_1$ , of the global variable *c* are updated. The pfp directive cpcf critical section ensures that no two processors can do this update at the same time (i.e. the directive specifies that only a single process will execute this section of code at a time). So at a given time, each processor is computing dependently on segment  $c_i$  (see appendix B, locality example 2 *matrix-vector multiplication*). In a similar way, as in the previous algorithm, the total number *Ts* of reads and stores between the main memory and the cache in the *block-saxpy* algorithm is approximately given by

(2) 
$$
T_s \approx N_2 \{ \alpha_2 + N_1 (\alpha_1 \alpha_2 + 2 \alpha_1) \} = n_2 + n_1 n_2 (1 + \frac{2}{\alpha_2})
$$

We notice that  $T_s$  is independent of the value of  $\alpha_1$  for fixed order of the matrix A. The matrix A and the vector b are read once and the vector c is loaded  $N_2$  times and stored  $N_2$  times.

We have carried out various experiments in double precision with these implementations. We measured the *MFLOP-rates* of the first and the second implementation for  $\alpha_1 = \alpha_2 = 30$  and  $n = i * 30$ ,  $i = 1, ..., 30$ , on the following configurations of the matrix coprocessor:  $p = n_b \times n_p$  processors (where  $n_b$  denotes the number of buses and  $n_p$  the number of processors per bus), for  $n_b = 7$ ,  $n_p = 1$ , ..., 4, and for  $n_p = 4$ ,  $n_b = 1, ..., 7$ . The results are displayed in figures 3.1-3.4. The peak performance of both implementations is reached when  $n = 840$  and also the performance increases with the number of processors in use.

We measured the total computing time varying  $n_b$  and keeping fixed  $n_p$  and the total computing time varying  $n_p$  and keeping fixed  $n_b$ . The results are given in tables 3.1 and 3.2. We also have computed the speedups for the various configurations given above. These are given in figures 3.5 and 3.6.

If a certain task for one processor requires  $t_c$  seconds computing time and  $t_m$  seconds communication time, then the parallel execution of N such tasks on a configuration of  $p$ processors (with  $n_b$  buses and  $n_p$  processors per bus) requires  $\lceil \frac{N}{p} \rceil t_c$  seconds computing time, and  $\left[\frac{N}{n_b}\right]t_m$  seconds communication time (since processors on the same bus can not communicate with the matrix registers concurrently). The total execution (computing and communication) time depends on the ratio between  $t_c$  and  $t_m$ . If  $t_c \gg t_m$  then most of the processor communication on a single bus will be done while the other processors on that bus are busy with computing. If  $t_c \ll t_m$  then the computing on the bus processors will be done while one of them is busy with communication. In all other cases the total execution time depends on the extent to which the computing and communication parts can be overlapped, and this in turn depends on the precise place(s) in the algorithm where communication has to be carried out.

For the parallel execution of our *matrix-vector* algorithm, let  $C_d$  and  $C_s$  denote the computing times for the *block-dot* and the *block-saxpy* versions, respectively, and let *A1d*  and *Ms* denote the corresponding communication times. If *R* is the number of floating point operations per second and  $r$  the rate, in words per seconds, by which a block matrix or a segment vector can be read or stored then we have the following (optimistic) estimates ([x] is the smallest integer  $\geq x, \lfloor x \rfloor$  is the largest integers  $\leq x$ ):

(3)  $C_d \approx \lceil N_1/p \rceil 2\alpha_1 n_2/R$ 

(4) 
$$
M_d \approx \lceil N_1/n_b \rceil \{(1+\alpha_1)n_2 + \alpha_1\}/r
$$

(5) 
$$
C_s \approx \lceil N_2/p \rceil 2\alpha_2 n_1 / R + N_2 n_1 / R
$$

(6) 
$$
M_s \approx \left[ N_2 / n_b \right] \alpha_2 (1 + n_1) / r + 2 N_2 n_1 / r
$$

The terms  $N_2n_1/R$  in  $C_s$  and  $2N_2n_1/r$  in  $M_s$  are due to the fact that no two processors are allowed to execute the update statement  $c_i = c_i + c^L$  concurrently. From (3)-(6) it follows that if we increase the value of  $n_b$ , while keeping all other parameters (including  $n_p$ ) fixed, then the computing and the communication times will decrease. However, if we increase  $n_p$ , we see that the computing times will decrease, but not the communication times.

We have carried out a number of experiments in double precision to verify these properties. We measured the total computing times and the corresponding *MFLOP-rates* of the two implementations varying the block sizes of the matrix *A.* For the *block-dot* algorithm, we took rectangular blocks of size:  $\alpha_1 = 6$ ,  $\alpha_2 = 36$ ;  $\alpha_1 = 18$ ,  $\alpha_2 = 36$ ;  $\alpha_1 = 18$ ,  $\alpha_2 = 42$ ;  $\alpha_1 = 36$ ,  $\alpha_2 = 18$ ;  $\alpha_1 = 36$ ,  $\alpha_2 = 24$ . For the *block-saxpy* algorithm, we took similar blocks, but with  $\alpha_1$  and  $\alpha_2$  interchanged. We fixed the configuration of the matrix coprocessor at  $p= 28$  processors, i.e.  $n_b = 7$ , and  $n_p = 4$ . The results are displayed in figures 3.7 and 3.8.

#### **Third implementation:**

The *matrix-vector* algorithm is a standard dot product approach, so that  $c = Ab$ , where  $A=(A_{ik})$  is a matrix of size  $n_1\times n_2$ ,  $b=(b_k)$ ,  $c=(c_i)$  are two vectors of size  $n_2$ ,  $n_1$  respectively, and  $c_i = \sum_{k=1}^{n_2} A_{ik}b_k$ ,  $i = 1, ..., n_1$ . *A* is stored by means of a row storage scheme. This algorithm is parallelized over the *i-loop* in such a way that different processors will treat different iterations of the loop (see appendix B, example 3 *matrix-vector multiplication).*  We measured the *MFLOP-rates* of this implementation for  $n_1 = n_2 = 200 * i$ ,  $i = 1, ...,$ 9 by varying the values of  $n_p$  and keeping  $n_b$  fixed, and by varying the values of  $n_b$  and keeping  $n_p$  fixed. The results are displayed in figures 3.9 and 3.10.

|                  |              |              |              | $n_b \times n_p$ |              |              |              |                  |
|------------------|--------------|--------------|--------------|------------------|--------------|--------------|--------------|------------------|
| $\boldsymbol{n}$ | $1 \times 1$ | $2 \times 1$ | $3 \times 1$ | $4 \times 1$     | $5 \times 1$ | $6 \times 1$ | $7 \times 1$ |                  |
| 210              | 1.200        | 0.695        | 0.528        | 0.362            | 0.362        | 0.363        | 0.195        | $\times 10^{-2}$ |
| 420              | 4.718        | 2.378        | 1.706        | 1.374            | 1.041        | 1.042        | 0.709        | $\times 10^{-2}$ |
| 630              | 10.600       | 5.585        | 3.561        | 3.056            | 2.572        | 2.063        | 1.563        | $\times 10^{-2}$ |
| 840              | 18.820       | 9.428        | 6.756        | 4.751            | 4.09         | 3.427        | 2.746        | $\times 10^{-2}$ |
| $\boldsymbol{n}$ | $1 \times 2$ | $2 \times 2$ | $3 \times 2$ | $4 \times 2$     | $5 \times 2$ | $6 \times 2$ | $7 \times 2$ |                  |
| 210              | 0.729        | 0.384        | 0.375        | 0.208            | 0.208        | 0.210        | 0.201        | $\times 10^{-2}$ |
| 420              | 2.447        | 1.413        | 1.056        | 0.732            | 0.715        | 0.715        | 0.379        | $\times 10^{-2}$ |
| 630              | 5.694        | 3.116        | 2.094        | 1.604            | 1.569        | 1.088        | 1.070        | $\times 10^{-2}$ |
| 840              | 9.602        | 4.836        | 3.455        | 2.769            | 2.101        | 2.094        | 1.433        | $\times 10^{-2}$ |
| $\it{n}$         | $1 \times 3$ | $2 \times 3$ | $3 \times 3$ | $4 \times 3$     | $5 \times 3$ | $6 \times 3$ | $7 \times 3$ |                  |
| 210              | 0.577        | 0.391        | 0.223        | 0.213            | 0.213        | 0.214        | 0.206        | $\times 10^{-2}$ |
| 420              | 1.792        | 1.088        | 0.733        | 0.726            | 0.391        | 0.405        | 0.382        | $\times 10^{-2}$ |
| 630              | 3.690        | 2.128        | 1.592        | 1.088            | 1.085        | 1.080        | 0.583        | $\times 10^{-2}$ |
| 840              | 6.919        | 3.487        | 2.791        | 2.139            | 1.440        | 1.439        | 1.448        | $\times 10^{-2}$ |
| $\it{n}$         | $1 \times 4$ | $2 \times 4$ | $3\times 4$  | $4 \times 4$     | $5 \times 4$ | $6 \times 4$ | $7\times4$   |                  |
| 210              | 0.453        | 0.272        | 0.2171       | 0.208            | 0.209        | 0.208        | 0.201        | $\times 10^{-2}$ |
| 420              | 1.741        | 0.851        | 0.837        | 0.503            | 0.395        | 0.395        | 0.385        | $\times 10^{-2}$ |
| 630              | 3.896        | 1.921        | 1.249        | 1.267            | 1.246        | 0.747        | 0.600        | $\times 10^{-2}$ |
| 840              | 6.276        | 3.416        | 2.544        | 1.665            | 1.666        | 1.664        | 1.008        | $\times 10^{-2}$ |

Table 3.1: The total computing time for the *block-dot*  algorithm (in seconds) with  $n_1 = n_2 = n$ .

|                  |              |              |              | $n_b \times n_p$ |              |              |              |                             |
|------------------|--------------|--------------|--------------|------------------|--------------|--------------|--------------|-----------------------------|
| $\it n$          | $1 \times 1$ | $2 \times 1$ | $3 \times 1$ | $4 \times 1$     | $5\times1$   | $6 \times 1$ | $7 \times 1$ |                             |
| 210              | 1.215        | 0.699        | 0.535        | 0.368            | 0.368        | 0.365        | 0.204        | $\times 10^{-2}$            |
| 420              | 4.667        | 2.354        | 1.692        | 1.363            | 1.035        | 1.044        | 0.707        | $\times 10^{-2}$            |
| 630              | 10.434       | 5.481        | 3.521        | 3.013            | 2.516        | 2.022        | 1.537        | $\times 10^{-2}$            |
| 840              | 18.469       | 9.255        | 6.647        | 4.658            | 4.006        | 3.347        | 2.694        | $\times 10^{-2}$            |
| $\boldsymbol{n}$ | $1 \times 2$ | $2 \times 2$ | $3 \times 2$ | $4 \times 2$     | $5\times 2$  | $6 \times 2$ | $7 \times 2$ |                             |
| 210              | 0.843        | 0.458        | 0.417        | 0.251            | 0.249        | 0.260        | 0.211        | $\times 10^{-2}$            |
| 420              | 2.949        | 1.618        | 1.209        | 0.876            | 0.802        | 0.808        | 0.487        | $\times 10^{-2}$            |
| 630              | 6.715        | 3.631        | 2.406        | 1.915            | 1.807        | 1.307        | 1.198        | $\times 10^{-2}$            |
| 840              | 11.538       | 5.799        | 4.176        | 3.197            | 2.558        | 2.408        | 1.757        | $\times 10^{-2}$            |
| $\it{n}$         | $1 \times 3$ | $2 \times 3$ | $3 \times 3$ | $4 \times 3$     | $5 \times 3$ | $6 \times 3$ | $7 \times 3$ |                             |
| 210              | 0.723        | 0.466        | 0.297        | 0.257            | 0.254        | 0.252        | 0.217        | $\times \overline{10^{-2}}$ |
| 420              | 2.459        | 1.375        | 0.967        | 0.883            | 0.558        | 0.559        | 0.488        | $\times 10^{-2}$            |
| 630              | 5.238        | 2.888        | 2.037        | 1.547            | 1.429        | 1.355        | 0.858        | $\times 10^{-2}$            |
| 840              | 9.561        | 4.814        | 3.668        | 2.704            | 2.058        | 1.922        | 1.765        | $\times 10^{-2}$            |
| $\boldsymbol{n}$ | $1 \times 4$ | $2 \times 4$ | $3 \times 4$ | $4 \times 4$     | $5 \times 4$ | $6 \times 4$ | $7 \times 4$ |                             |
| 210              | 0.614        | 0.357        | 0.305        | 0.260            | 0.258        | 0.259        | 0.219        | $\times 10^{-2}$            |
| 420              | 2.278        | 1.164        | 0.995        | 0.665            | 0.568        | 0.568        | 0.491        | $\times 10^{-2}$            |
| 630              | 5.011        | 2.594        | 1.719        | 1.593            | 1.483        | 0.988        | 0.865        | $\times 10^{-2}$            |
| 840              | 8.339        | 4.453        | 3.312        | 2.277            | 2.139        | 2.028        | 1.402        | $\times 10^{-2}$            |

Table 3.2: The total computing time for the *block-saxpy*  algorithm (in seconds) with  $n_1 = n_2 = n$ .

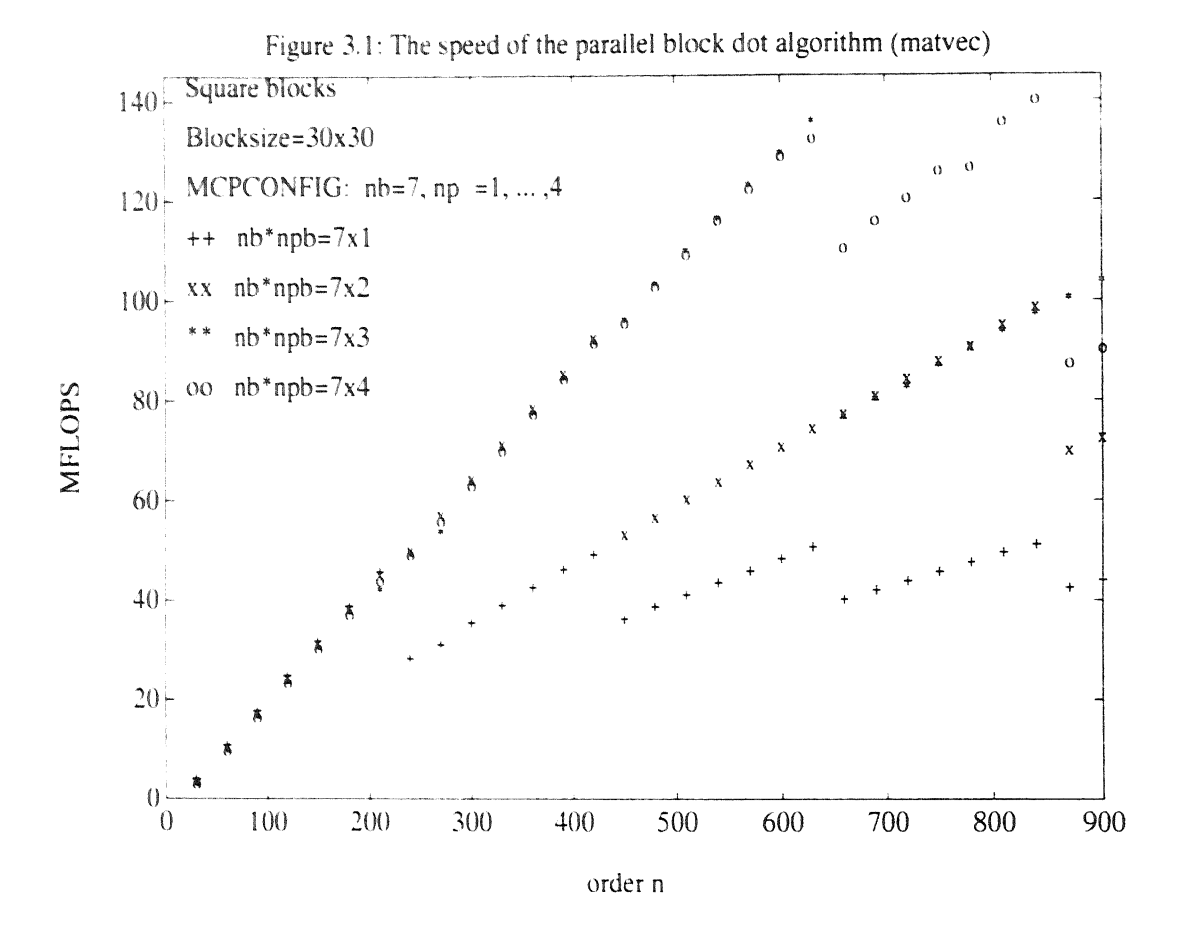

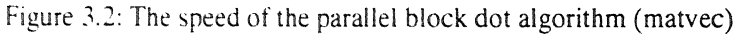

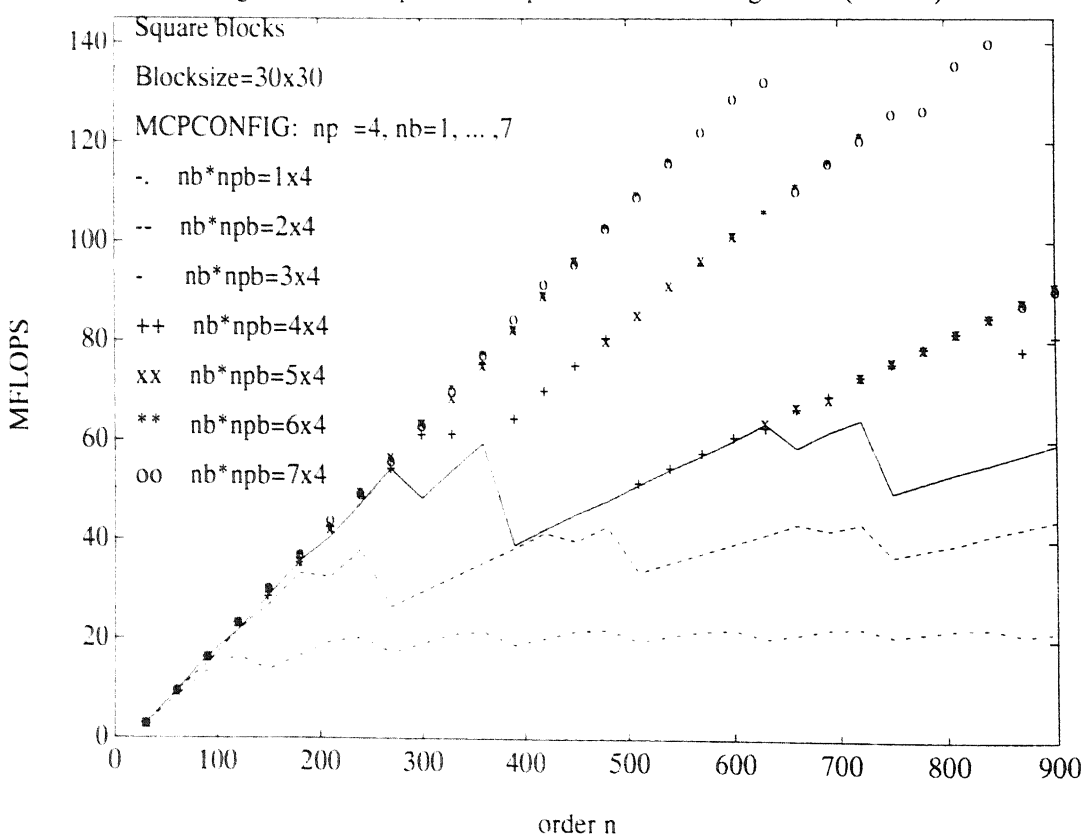

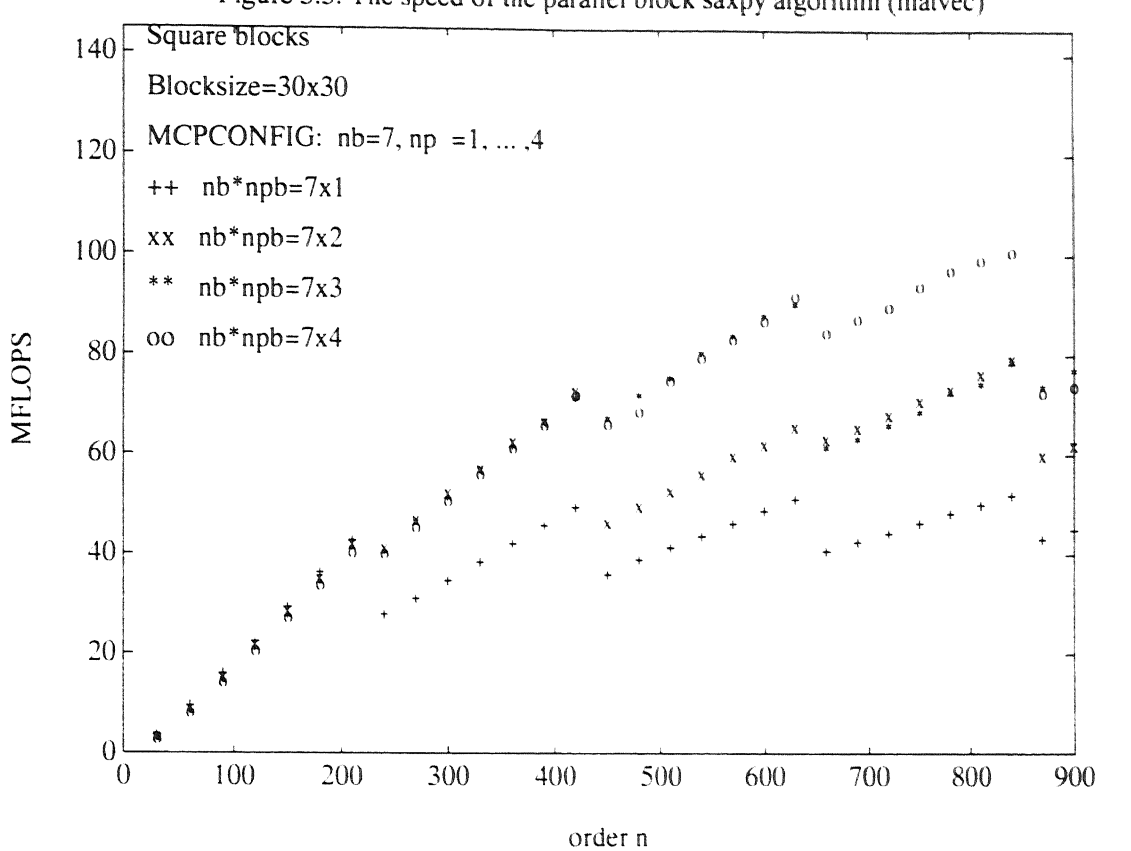

Figure 3.4: The speed of the parallel hlock saxpy algorithm (matvec)

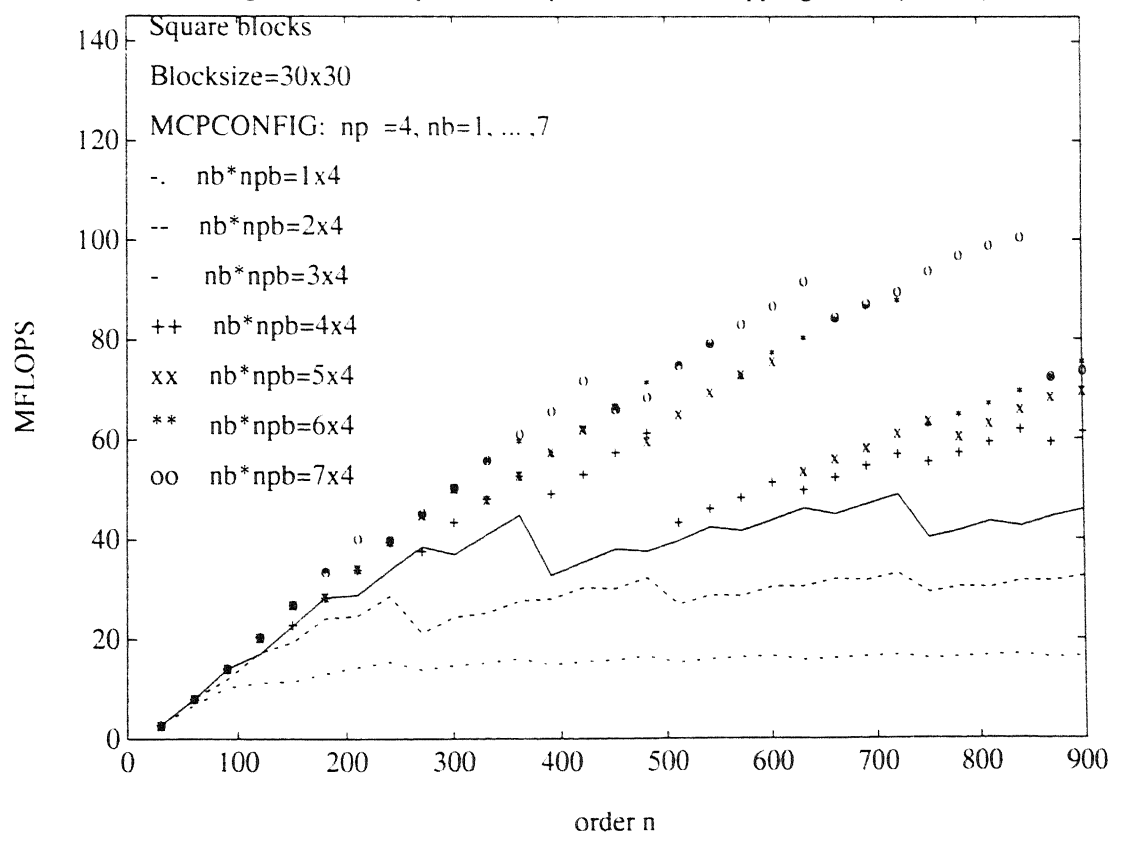

Figure 3.3: The speed of the parallel block saxpy algorithm (matvec)

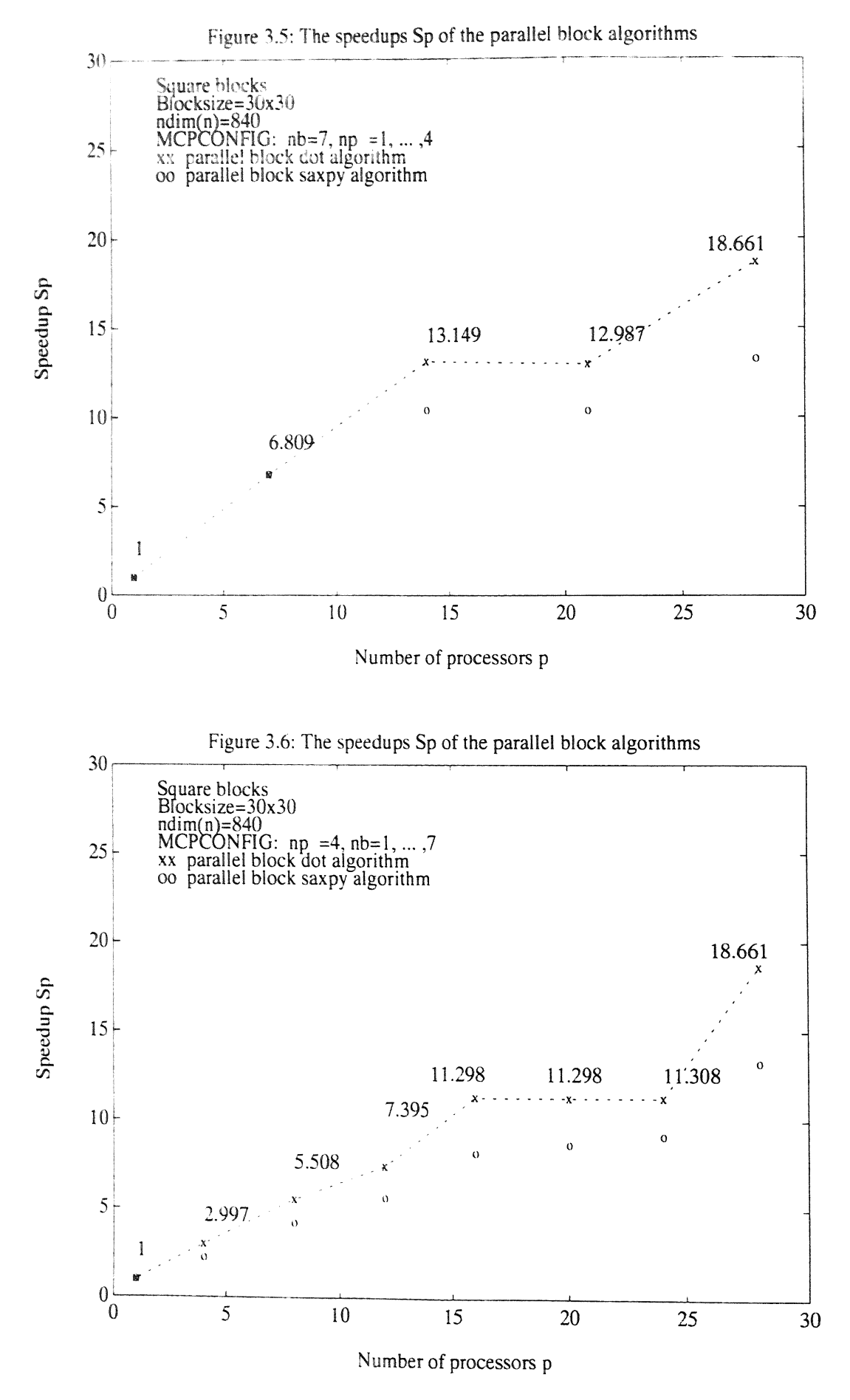

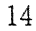

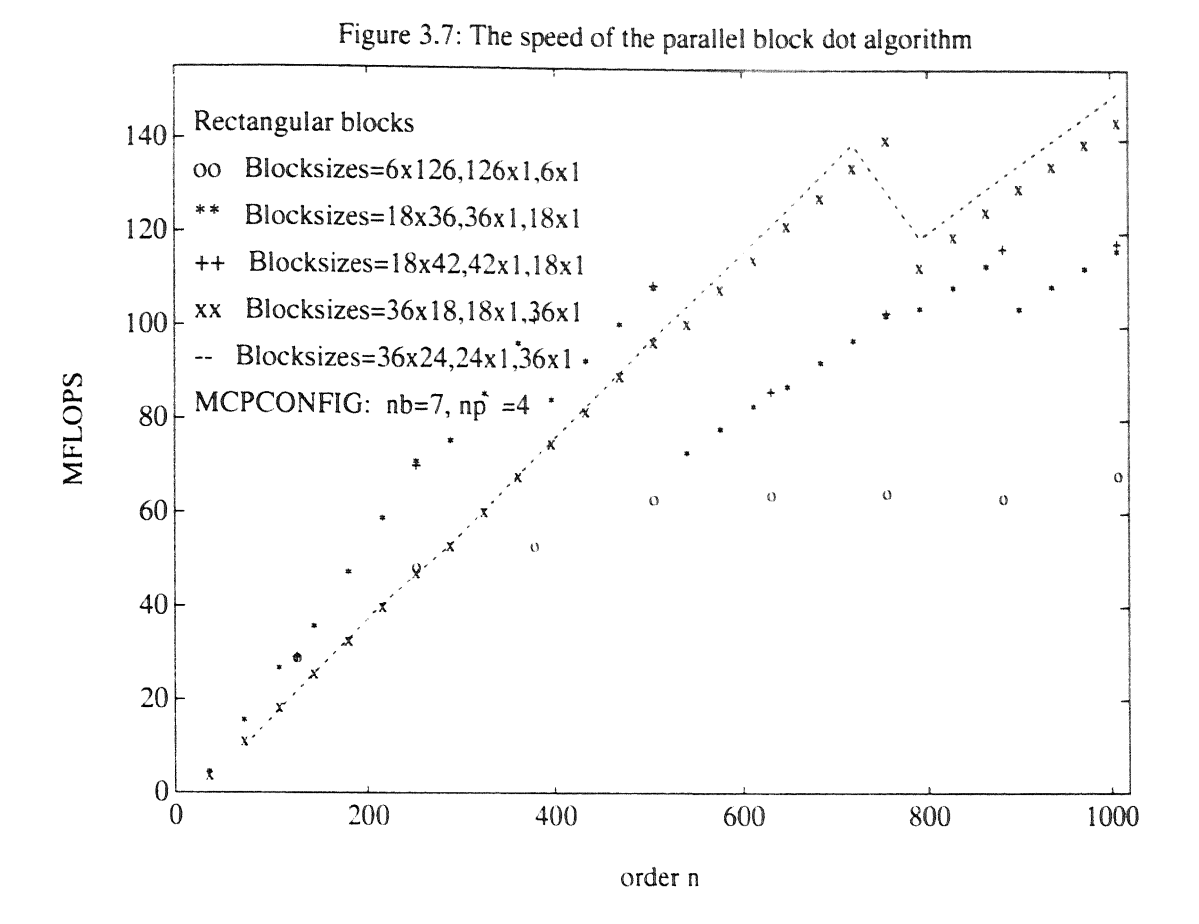

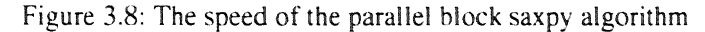

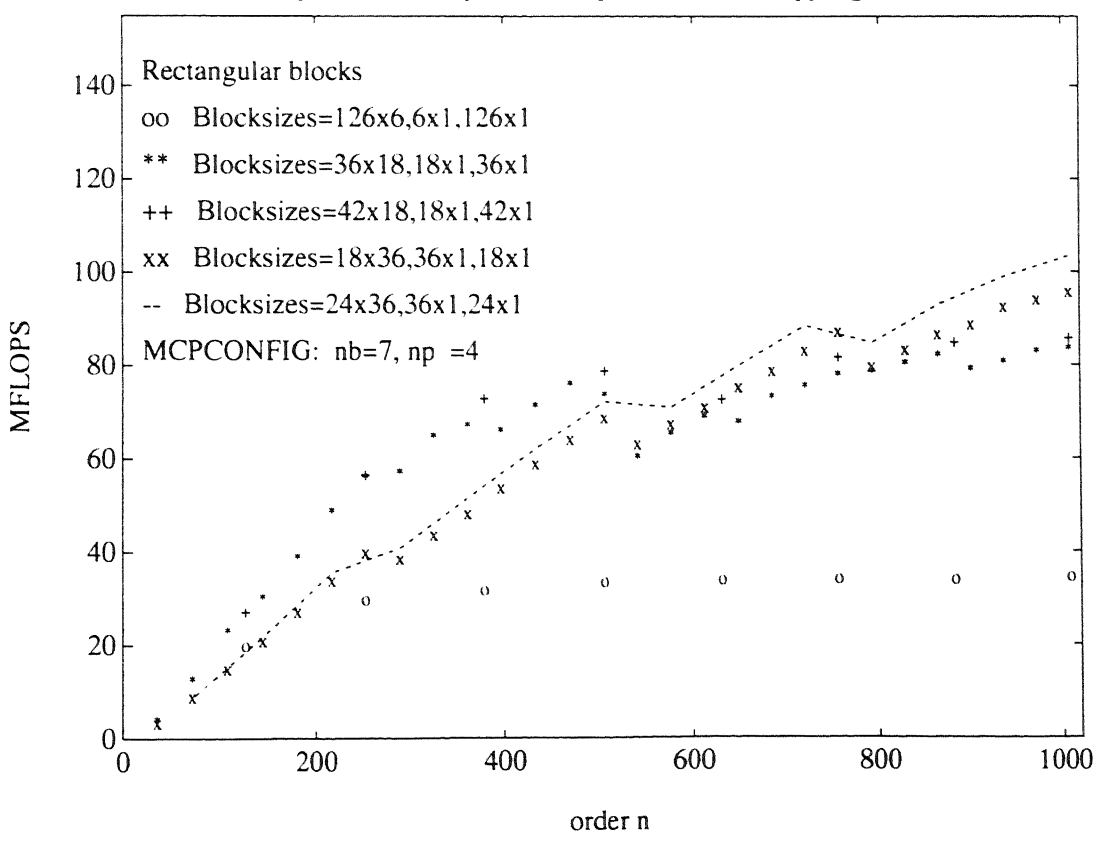

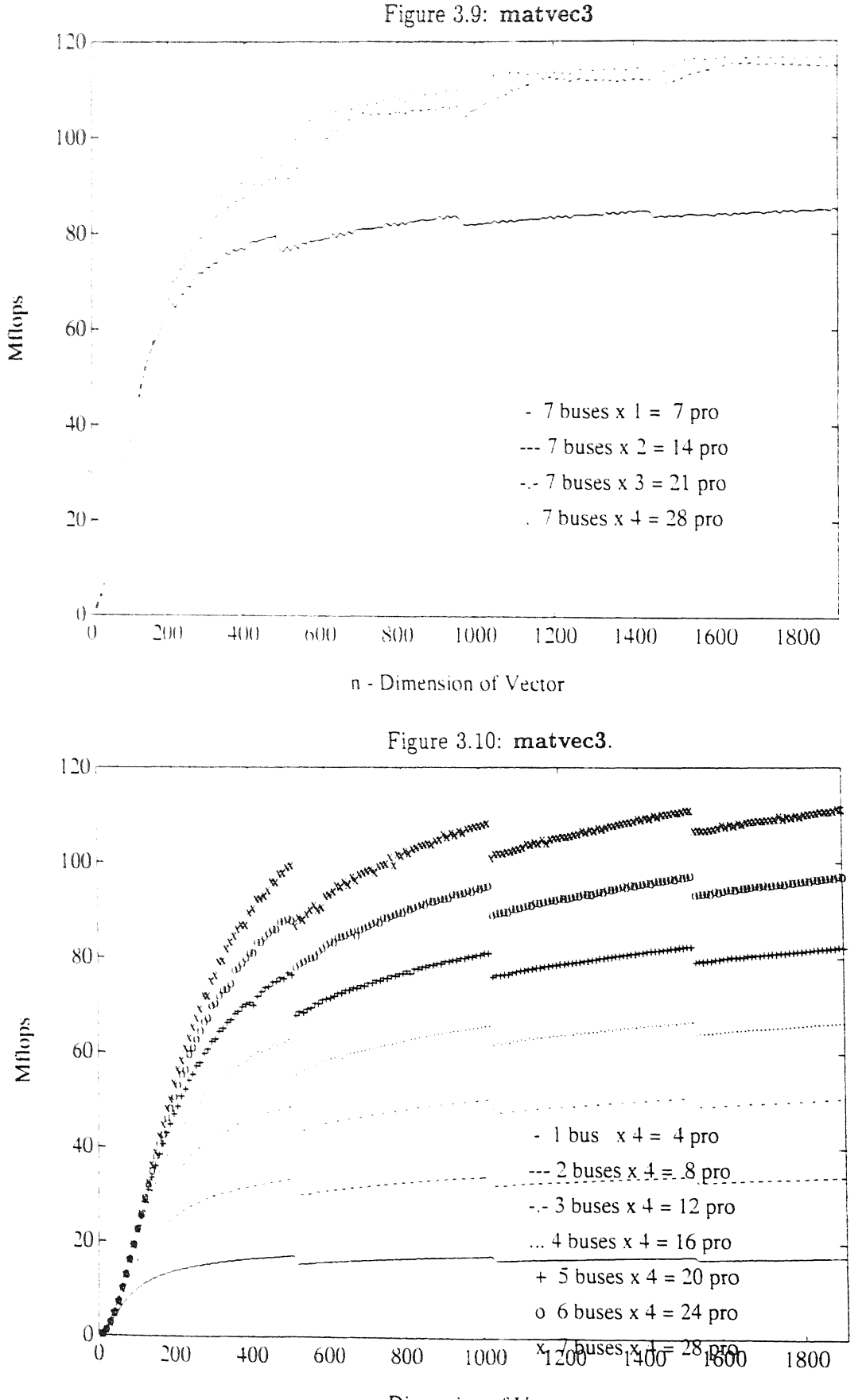

n - Dimension of Vector

### Some experimental results for the matrix-matrix  $\overline{4}$ product

In this section we discuss three different implementations for the matrix-matrix multi*plication*. We assume that the matrices A,B and C are of sizes  $n_1 \times n_2$ ,  $n_2 \times n_3$ ,  $n_1 \times n_3$  and are partitioned in blocks of size  $\alpha_1 \times \alpha_2$ ,  $\alpha_2 \times \alpha_3$ ,  $\alpha_1 \times \alpha_3$  respectively and we assume that  $n_i = \alpha_i N_i$ . Consider the *matrix-matrix product*  $C = AB$ , where  $A = (A_{ik})$ ,  $B = (B_{kj})$ ,  $C = (C_{ij})$  and  $C_{ij} = \sum_{k=1}^{N_2} A_{ik} B_{kj}$ ,  $i = 1, ..., N_1$ ;  $j = 1, ..., N_3$ . We also assume that  $\alpha_1, \alpha_2$ ,  $\alpha_3$  are chosen so that one block from A, one block from B, and one block from C can be stored completely in the cache (each processing element has a data cache of 8 KBytes), i.e.  $\alpha_1\alpha_2 + \alpha_2\alpha_3 + \alpha_1\alpha_3 \leq S^L$  where  $S^L = 2048$  for single precision arithmetic and  $S^L = 1024$ for double precision arithmetic. We proceed as follows (here  $A^L$ ,  $B^L$  and  $C^L$  are the cache work-space arrays and the superscript L means local):

#### First implementation:

 $\bullet$  Block-dot algorithm: ijk-version  $(A_{ik}, B_{kj}, \text{ and } C_{ij} \text{ are block matrices})$ 

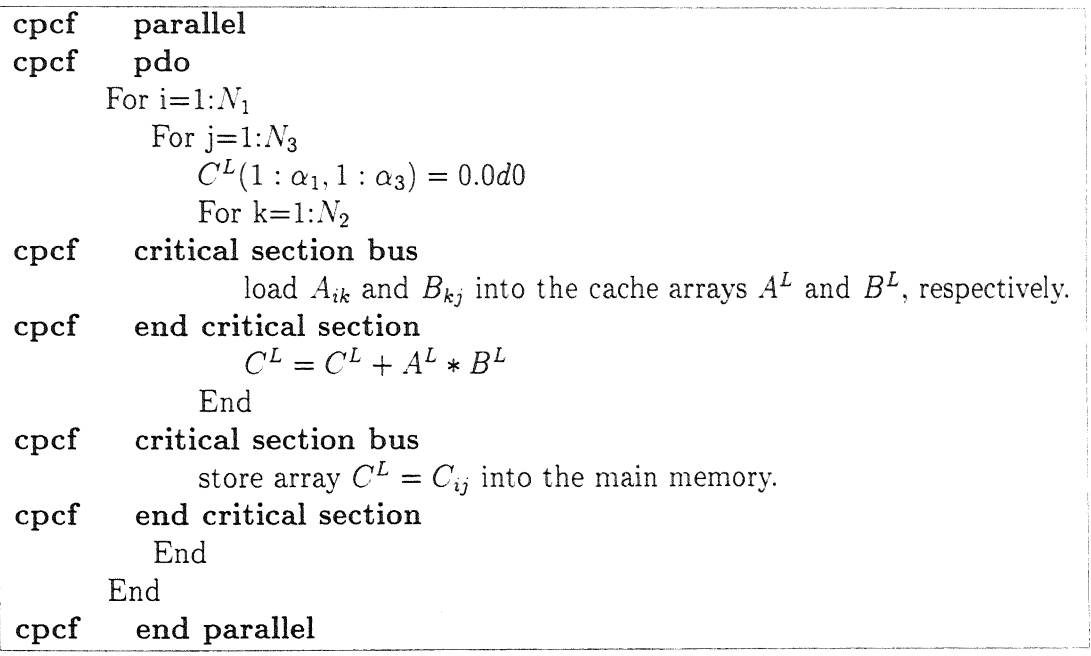

The algorithm operates on blocks. The matrices are stored columwise (ordinary Fortran way) in two-dimensional arrays. In the innermost k-loop, the array  $C<sup>L</sup>$  is kept in cache. The algorithm is parallelized over the  $i\text{-}loop$  in such a way that different processors will treat different iterations of the loop. So at a given time, each processor is computing independently on different rows of blocks  $C_{ij}$ ,  $j = 1, ..., N_3$ , of C (see appendix B, locality example 1 matrix-matrix multiplication). The computation of each block  $C_{ij}$  of C requires a row of blocks  $A_{ik}$ ,  $k = 1, ..., N_2$  and a column of blocks  $B_{kj}$ ,  $k = 1, ..., N_2$ . If we compute the amount of traffic between main memory and cache, we find that the matrix  $A$  is read  $N_3$  times and the matrix B is read  $N_1$  times and the matrix C is stored once, so that the total number  $T_d$  of reads and stores in the *block-dot* algorithm is given by

(7) 
$$
T_d = N_1 N_3 (N_2 (\alpha_1 \alpha_2 + \alpha_2 \alpha_3) + \alpha_1 \alpha_3) = n_1 n_3 + n_1 n_2 n_3 (\frac{1}{\alpha_3} + \frac{1}{\alpha_1}).
$$

The total number of operations (additions and multiplications) in the *block-dot* algorithm is  $2n_1n_2n_3$ . Further, we notice that  $T_d$  is independent of  $\alpha_2$  (for fixed  $n_1$ ,  $n_2$  and  $n_3$ ).

#### Second implementation:

• *Block-saxpy algorithm: jki-version*  $(A_{ik}, B_{kj}, \text{ and } C_{ij} \text{ are block matrices})$ 

```
C(1:n_1, 1:n_3) = 0.0d0parallel 
cpcf 
'. cpcf 
         pdo 
       For j=1:N_3For k=1:N_2icpcf critical section bus 
              load B_{kj} into the cache array B^L.
         end critical section 
cpcf 
              For i=1:N_1critical section bus 
cpcf 
                  load A_{ik} and C_{ij} into the cache arrays A<sup>L</sup> and C<sup>L</sup>, respectively.
         end critical section 
, cpcf 
                  C^L = C^L + A^L * B^Lcritical section bus 
cpcf 
                  store array C^L=C_{ij} into the main memory.
cpcf 
         end critical section 
               End 
           End 
       End 
cpcf end parallel
```
In the inner loop over k, the block  $B_{kj}$  is kept in the cache. The algorithm is parallelized over the *j-loop.* So at a given time, each processor is computing independently on different columns of blocks  $C_{ij}$ ,  $i = 1, ..., N_1$ , of C. We have regrouped the load and store instructions inside the *i-loop* of the algorithm in one critical section bus. This eliminates the overhead caused by having more than one critical section bus in the *i-loop* (see appendix B, locality example 2 *matrix-matrix multiplication).* In a similar way, as in the previous algorithm, the total number  $T_s$  of reads and stores between the main memory and the cache in the *block-saxpy* algorithm is given by

(8) 
$$
T_s = N_3 N_2 (N_1(\alpha_1 \alpha_2 + 2\alpha_1 \alpha_3) + \alpha_2 \alpha_3) = n_2 n_3 + n_1 n_2 n_3 (\frac{1}{\alpha_3} + \frac{2}{\alpha_2}).
$$

The total number of operations in this algorithm is  $2n_1n_2n_3$ , and  $T_s$  is independent of  $\alpha_2$ for fixed  $n_1$ ,  $n_2$  and  $n_3$ . The matrix A is read  $N_3$  times, the matrix B is read once and the matrix C is loaded  $N_2$  times and stored  $N_2$  times.

#### **Remark:**

The choice made in the earlier described algorithms on the loop parallelized is somewhat arbitrary because the three loops are entirely interchangeable and offer similar opportunities for parallelization.

We have carried out various experiments in double precision with the *block-dot* and *block-saxpy* algorithms. First, we took  $\alpha_1 = \alpha_2 = \alpha_3 = 18$ , and  $n_1 = n_2 = n_3 = n$ . We measured the MFLOP-rates of our implementations for  $n = i * 18$ ,  $i = 1, ..., 30$ , on the following configurations of the matrix coprocessor:  $p = n_b \times n_p$  processors, for  $n_b = 7$ ,  $n_p = 1, ..., 4$ , and for  $n_p = 4, n_b = 1, ..., 7$ . The results are displayed in figures 4.1-4.4. We see for example that the maximal performance is reached when  $n = 28 \times 18 = 504$ , and for both algorithms, the performance increases with the number of processors in use.

We measured the total computing time varying  $n_b$  and keeping fixed  $n_p$  and the total computing varying  $n_p$  and keeping fixed  $n_b$ . The results are given in tables 4.1 and 4.2. For a matrix of size  $n = 504$ , we have computed the speedups (with respect to the wall clock time, on one processor) for the various configurations given above. There are given in figures 4.5-4.6. Since the block size is  $18 \times 18$ , there are  $504/18 = 28$  iterations of the outermost loop of both algorithms, so we have 28 independent tasks for the available number p of processors. This means that if 28 is divisible by  $p$ , we expect a speedup by a factor of about p. Otherwise, this speedup factor will be smaller. The results in figures 4.5 and 4.6 confirm this.

So far we have considered (square) matrices of order that are multiples of the (square) block size. If now the block matrices have different sizes  $\alpha_1 \times \alpha_2$ ,  $\alpha_2 \times \alpha_3$  and  $\alpha_1 \times \alpha_3$ respectively, then the computing time  $C_d$ , the communication time  $M_d$ , and their quotient for the *block-dot* algorithm can be estimated by

$$
(9) \tC_d \approx \lceil N_1/p \rceil 2\alpha_1 n_2 n_3/R
$$

(10) 
$$
M_d \approx \lceil N_1/n_b \rceil \{n_2 n_3 (1 + \frac{\alpha_1}{\alpha_3}) + \alpha_1 n_3\} / r
$$

(11) 
$$
\frac{M_d}{C_d} \approx \frac{\lceil N_1/n_b \rceil}{\lceil N_1/p \rceil} \frac{1}{2} \left\{ \frac{1}{\alpha_3} + \frac{1}{\alpha_1} + \frac{1}{n_2} \right\} R/r
$$

For the *block-saxpy* algorithm, the computing time *Cs,* the communication time *Ms,* and their quotient can be estimated by

$$
(12)\t\t\t C_s \approx \lceil N_3/p \rceil 2\alpha_3 n_1 n_2/R
$$

(13) 
$$
M_s \approx \lceil N_3/n_b \rceil \{n_1 n_2 (1 + 2 \frac{\alpha_3}{\alpha_2}) + \alpha_3 n_2\} / r
$$

(14) 
$$
\frac{M_s}{C_s} \approx \frac{\lceil N_3/n_b \rceil}{\lceil N_3/p \rceil} \frac{1}{2} \{ \frac{1}{\alpha_3} + \frac{2}{\alpha_2} + \frac{1}{n_1} \} R/r
$$

Similar to the *matrix-vector case* discussed in Section 3, we see that the computing time can be decreased by increasing  $n_b$  or  $n_p$ , but that the communication time can be decreased only by increasing  $n_b$  (and not by increasing  $n_p$ ).

From (11), if  $\alpha_1$  and  $\alpha_3$  increase for fixed order of the matrices *A* and *B* then the ratio  $\frac{M_d}{C_d}$ decreases. Similarly, from (14) if  $\alpha_2$  and  $\alpha_3$  increase for fixed order of the matrices *A* and B then the ratio  $\frac{M_s}{C_s}$  decreases and this leads of course to a better performance.

We have performed tests to demonstrate these properties, which are discussed more in details in Section 5. So we measured the total computing time and the *MFLOP-rates* of our implementations, varying the processor's cache block sizes.

For the first implementation, we took square blocks of size  $\alpha_1 = 18$ ,  $\alpha_2 = 18$ ,  $\alpha_3 = 18$ and rectangular blocks of size  $\alpha_1 = 18$ ,  $\alpha_2 = 36$ ,  $\alpha_3 = 6$ ;  $\alpha_1 = 18$ ,  $\alpha_2 = 6$ ,  $\alpha_3 = 36$ ;  $\alpha_1 = 6$ ,  $\alpha_2 = 36, \ \alpha_3 = 18 \text{ and } \alpha_1 = 6, \ \alpha_2 = 18, \ \alpha_3 = 36 \text{ respectively, for } n_1 = n_2 = n_3 = n, \text{ where } n_1 = 36 \text{ and } n_2 = 18 \text{ and } \alpha_3 = 18 \text{ and } \alpha_4 = 18 \text{ and } \alpha_5 = 18 \text{ respectively.}$  $n = i * 36$ , for  $i = 1, ..., 15$ . For the second implementation, we took the same square blocks and rectangular blocks of size  $\alpha_1 = 18$ ,  $\alpha_2 = 36$ ,  $\alpha_3 = 6$ ;  $\alpha_1 = 6$ ,  $\alpha_2 = 36$ ,  $\alpha_3 = 18$ ;  $\alpha_1 = 6, \ \alpha_2 = 18, \ \alpha_3 = 36; \ \alpha_1 = 36, \ \alpha_2 = 18, \ \alpha_3 = 6$  respectively. For both algorithms, we fixed the configuration of the matrix coprocessor at  $p = 28$  processors, i.e,  $n_b = 7$ , and  $n_p = 4$ . The results are displayed in figures 4.7 and 4.8.

#### **Third implementation:**

The algorithm used here, is implemented in terms of a call to level 3 BLAS on the matrix coprocessor. The level 3 BLAS incorporates *matrix-matrix operations.* The level 3 BLAS used here is: **RGMMUL** for multiplying two matrices (see Appendix B, locality example 3 *matrix-matrix multiplication).* We measured the *MFLOP-rates* of this implementation for  $n = i * 100$ ,  $i = 1, ..., 10$ , on the following configurations of the matrix coprocessor: for  $n_b = 7$ ,  $n_p = 1$ , ..., 4, and for  $n_p = 4$ ,  $n_b = 1$ , ..., 7. The results are displayed in figures 4.9 and 4.10. The maximal performance is reached round *n* = 500, and increases with the number of processors in use.

|                  |              |              |              | $n_b \times n_p$ |              |              |              |
|------------------|--------------|--------------|--------------|------------------|--------------|--------------|--------------|
| $\boldsymbol{n}$ | $1 \times 1$ | $2 \times 1$ | $3 \times 1$ | $4 \times 1$     | $5 \times 1$ | $6 \times 1$ | $7 \times 1$ |
| 126              | 0.439        | 0.251        | 0.188        | 0.125            | 0.125        | 0.125        | 0.0632       |
| 252              | 3.501        | 1.750        | 1.250        | 1.001            | 0.750        | 0.750        | 0.500        |
| 378              | 11.799       | 6.181        | 3.933        | 3.372            | 2.810        | 2.248        | 1.686        |
| 504              | 27.946       | 13.973       | 9.982        | 6.988            | 5.989        | 4.991        | 3.993        |
| $\overline{n}$   | $1 \times 2$ | $2 \times 2$ | $3 \times 2$ | $4 \times 2$     | $5 \times 2$ | $6 \times 2$ | $7 \times 2$ |
| 126              | 0.253        | 0.127        | 0.126        | 0.064            | 0.064        | 0.064        | 0.062        |
| 252              | 1.767        | 1.008        | 0.755        | 0.505            | 0.503        | 0.503        | 0.253        |
| 378              | 6.228        | 3.396        | 2.262        | 1.700            | 1.696        | 1.134        | 1.129        |
| 504              | 14.085       | 7.044        | 5.031        | 4.018            | 3.019        | 3.011        | 2.014        |
| $\boldsymbol{n}$ | $1 \times 3$ | $2 \times 3$ | $3 \times 3$ | $4 \times 3$     | $5 \times 3$ | $6 \times 3$ | $7 \times 3$ |
| 126              | 0.191        | 0.127        | 0.064        | 0.064            | 0.064        | 0.064        | 0.063        |
| 252              | 1.269        | 0.759        | 0.505        | 0.504            | 0.254        | 0.254        | 0.253        |
| 378              | 3.987        | 2.276        | 1.702        | 1.140            | 1.137        | 1.132        | 0.571        |
| 504              | 10.096       | 5.051        | 4.032        | 3.021            | 2.023        | 2.018        | 2.010        |
| $\overline{n}$   | $1 \times 4$ | $2 \times 4$ | $3 \times 4$ | $4 \times 4$     | $5 \times 4$ | $6 \times 4$ | $7 \times 4$ |
| 126              | 0.129        | 0.065        | 0.064        | 0.064            | 0.964        | 0.064        | 0.063        |
| 252              | 1.020        | 0.510        | 0.506        | 0.256            | 0.254        | 0.254        | 0.253        |
| 378              | 3.424        | 1.714        | 1.142        | 1.140            | 1.136        | 0.572        | 0.570        |
| 504              | 7.104        | 4.051        | 3.037        | 2.026            | 2.022        | 2.014        | 1.016        |

Table 4.1: The total computing time for the *block-dot*<br>algorithm (in seconds) with  $n_1 = n_2 = n_3 = n$ .

|          |              |              |              | $n_b \times n_p$ |              |              |              |
|----------|--------------|--------------|--------------|------------------|--------------|--------------|--------------|
| $\it{n}$ | $1 \times 1$ | $2 \times 1$ | $3 \times 1$ | $4 \times 1$     | $5 \times 1$ | $6 \times 1$ | $7 \times 1$ |
| 126      | 0.443        | 0.253        | 0.189        | 0.126            | 0.126        | 0.126        | 0.063        |
| 252      | 3.525        | 1.763        | 1.259        | 1.007            | 0.756        | 0.755        | 0.504        |
| 378      | 11.882       | 6.224        | 3.962        | 3.395            | 2.829        | 2.264        | 1.698        |
| 504      | 28.143       | 14.072       | 10.053       | 7.036            | 6.032        | 5.027        | 4.021        |
| $\it{n}$ | $1 \times 2$ | $2 \times 2$ | $3 \times 2$ | $4 \times 2$     | $5 \times 2$ | $6 \times 2$ | $7 \times 2$ |
| 126      | 0.258        | 0.129        | 0.128        | 0.0653           | 0.065        | 0.065        | 0.063        |
| 252      | 1.792        | 1.020        | 0.764        | 0.512            | 0.509        | 0.508        | 0.257        |
| 378      | 6.300        | 3.434        | 2.288        | 1.721            | 1.714        | 1.147        | 1.141        |
| 504      | 14.239       | 7.121        | 5.089        | 4.060            | 3.054        | 3.040        | 2.038        |
| $\it{n}$ | $1 \times 3$ | $2 \times 3$ | $3 \times 3$ | $4 \times 3$     | $5 \times 3$ | $6 \times 3$ | $7 \times 3$ |
| 126      | 0.195        | 0.129        | 0.066        | 0.065            | 0.065        | 0.065        | 0.064        |
| 252      | 1.291        | 0.769        | 0.516        | 0.511            | 0.259        | 0.259        | 0.257        |
| 378      | 4.046        | 2.308        | 1.723        | 1.156            | 1.151        | 1.146        | 0.579        |
| 504      | 10.223       | 5.113        | 4.078        | 3.054            | 2.048        | 2.044        | 2.031        |
| $\it{n}$ | $1 \times 4$ | $2 \times 4$ | $3 \times 4$ | $4 \times 4$     | $5 \times 4$ | $6 \times 4$ | $7 \times 4$ |
| 126      | 0.133        | 0.067        | 0.066        | 0.065            | 0.065        | 0.065        | 0.063        |
| 252      | 1.040        | 0.520        | 0.514        | 0.262            | 0.259        | 0.259        | 0.253        |
| 378      | 3.478        | 1.743        | 1.163        | 1.155            | 1.149        | 0.583        | 0.570        |
| 504      | 7.207        | 4.107        | 3.078        | 2.055            | 2.048        | 2.038        | 1.016        |

Table 4.2: The total computing time for the *block-saxpy*  algorithm (in seconds) with  $n_1 = n_2 = n_3 = n$ .

So far we have studied different block algorithm techniques applied to the simple *matrixvector* and *matrix-matrix* operations. If now we examine the behavior of the numerical results of our implementations, which are given in the figures 3.1-3.6 and 4.1-4.6, it can be seen that the total computing time follows the same pattern in all the given figures. For the *matrix-matrix product* the measured *MFLOP-rates* for the *block-dot* (resp. *block-saxpy)*  algorithm are linear with the order of the matrices if the processor configuration is used once i.e.,  $N_1/p \le 1$  (respectively  $N_3/p \le 1$ ). If  $N_1/p > 1$  (respectively  $N_3/p > 1$ ) then the *MFLOP-rates* become *non-linear* as a function of the order n and drop after each use of the processor configuration, and this happens  $|N_1/p|$  times (respectively  $|N_3/p|$  times). For fixed  $n_1$ ,  $n_2$  and  $n_3$ , we generally expect for all algorithms that the total computing time decreases as  $n_b$  increases for fixed value of  $n_p$  and decreases slightly as  $n_p$  increases for fixed value of  $n_b$ . The information of the following tables support this. The tables 3.1, 3.2, 4.1 and 4.2 show the computing time obtained by varying  $n_b$  and keeping fixed  $n_p$  and the total computing time obtained by varying  $n_p$  and keeping fixed  $n_b$ . For the tables 3.1 and 3.2, we took  $n = 30 * i$ ,  $i = 7, 14, 21, 28$  and blocks of size  $30 \times 30$ . For the tables 4.1

and 4.2, we took  $n = 18 * i$ ,  $i = 7, 14, 21, 28$  and blocks of size  $18 \times 18$ .

It is observed in view of the given tables that the total computing time on the matrix coprocessor configuration with  $n_b = a$  and  $n_p = b$  where  $a > b$  is slightly less than that on a configuration with  $n_b = b$  and  $n_p = a$  (for a given order n). This again illustrates the communication problem if more than one processors are configured on the same bus. We conclude that we have to choose the value of  $n<sub>b</sub>$  as close as possible to the maximum of the matrix coprocessor bus configuration in order to minimize the total computing time.

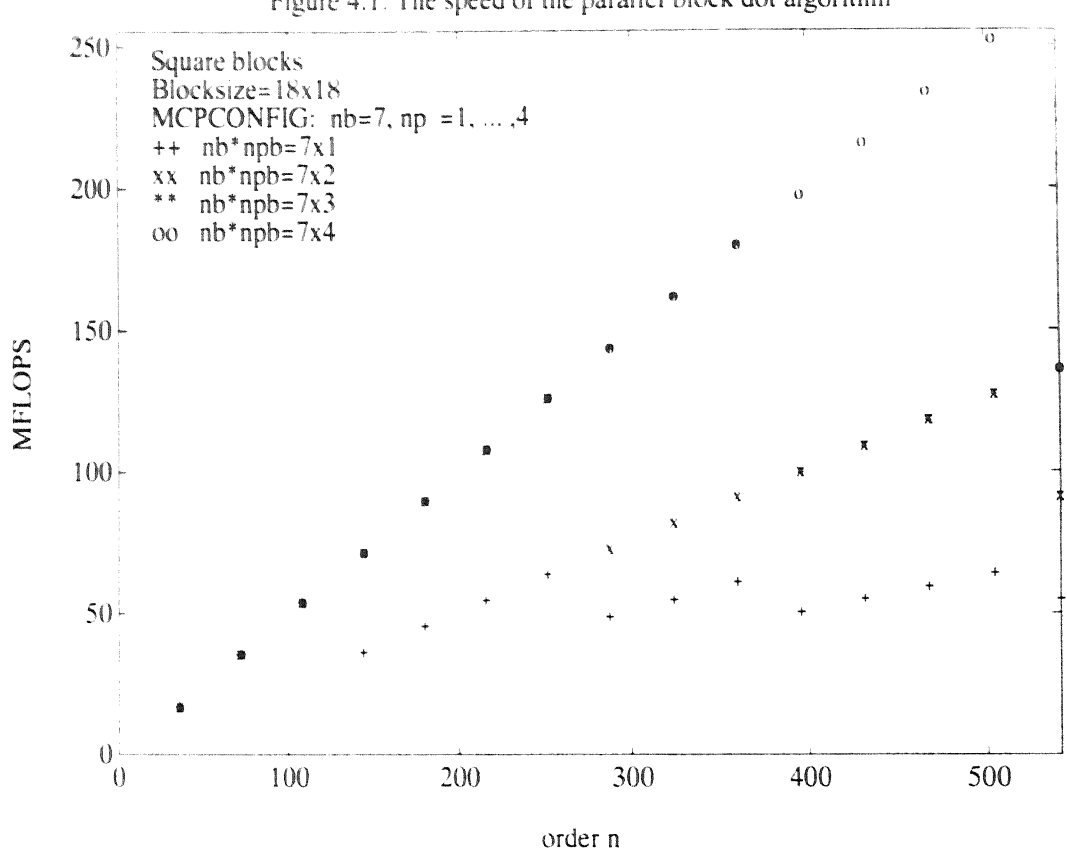

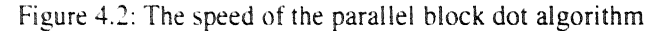

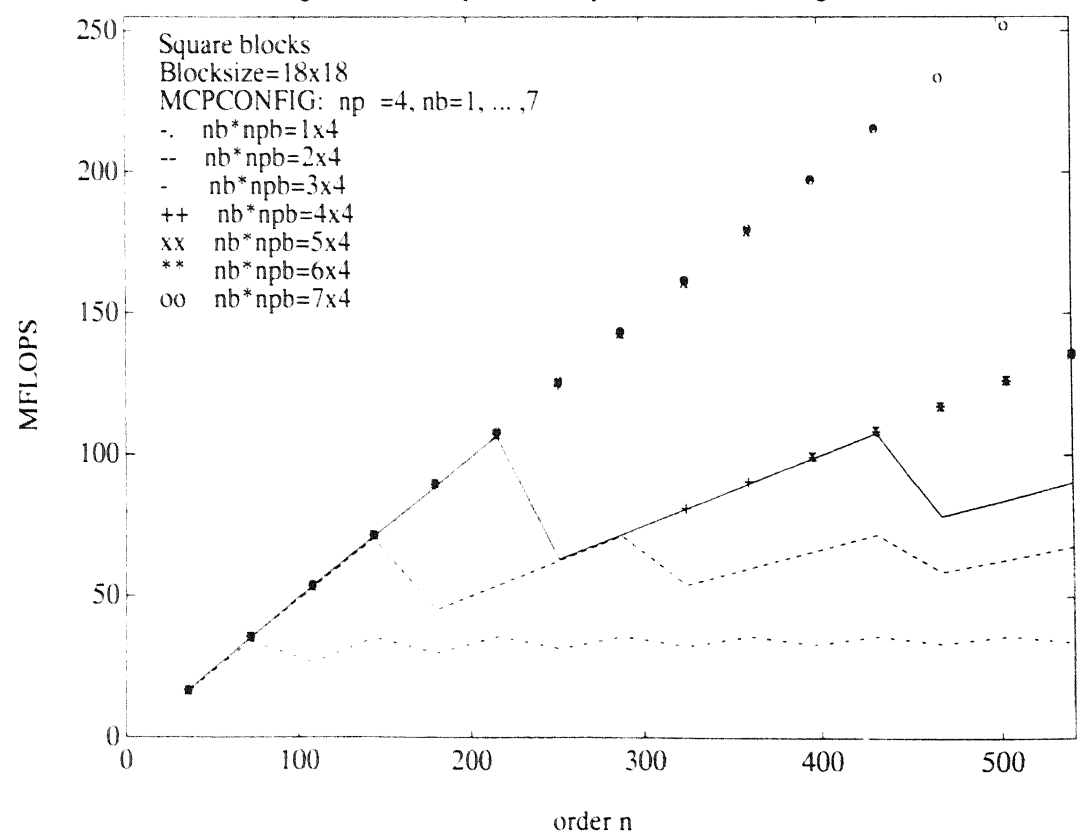

Figure 4.1: The speed of the parallel block dot algorithm

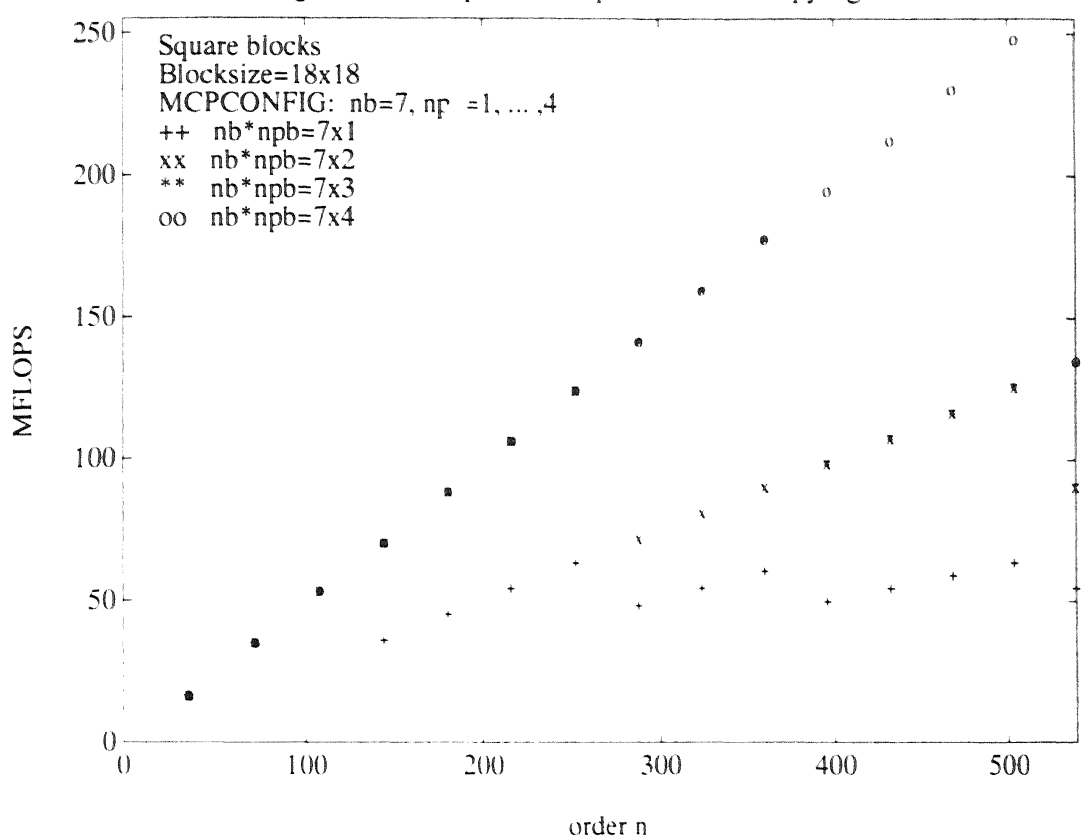

Figure 4.3: The speed of the parallel block saxpy algorithm

Figure 4.4: The speed of the parallel block saxpy algorithm

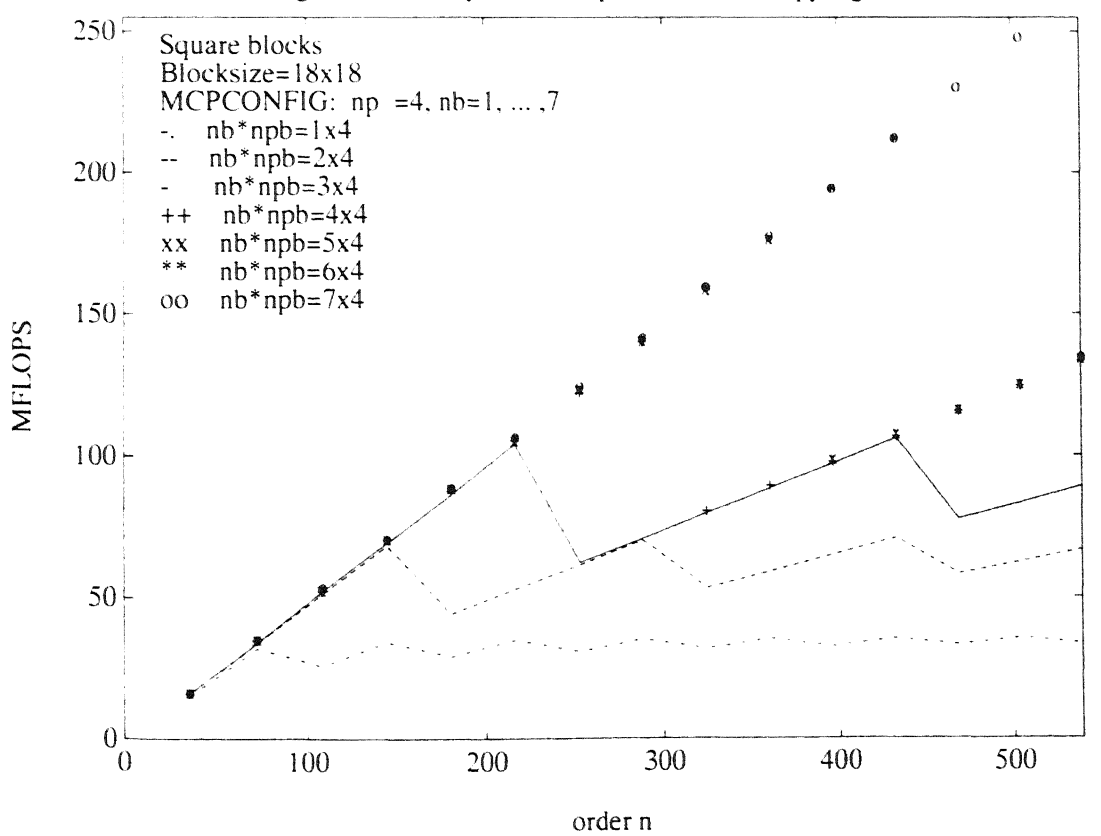

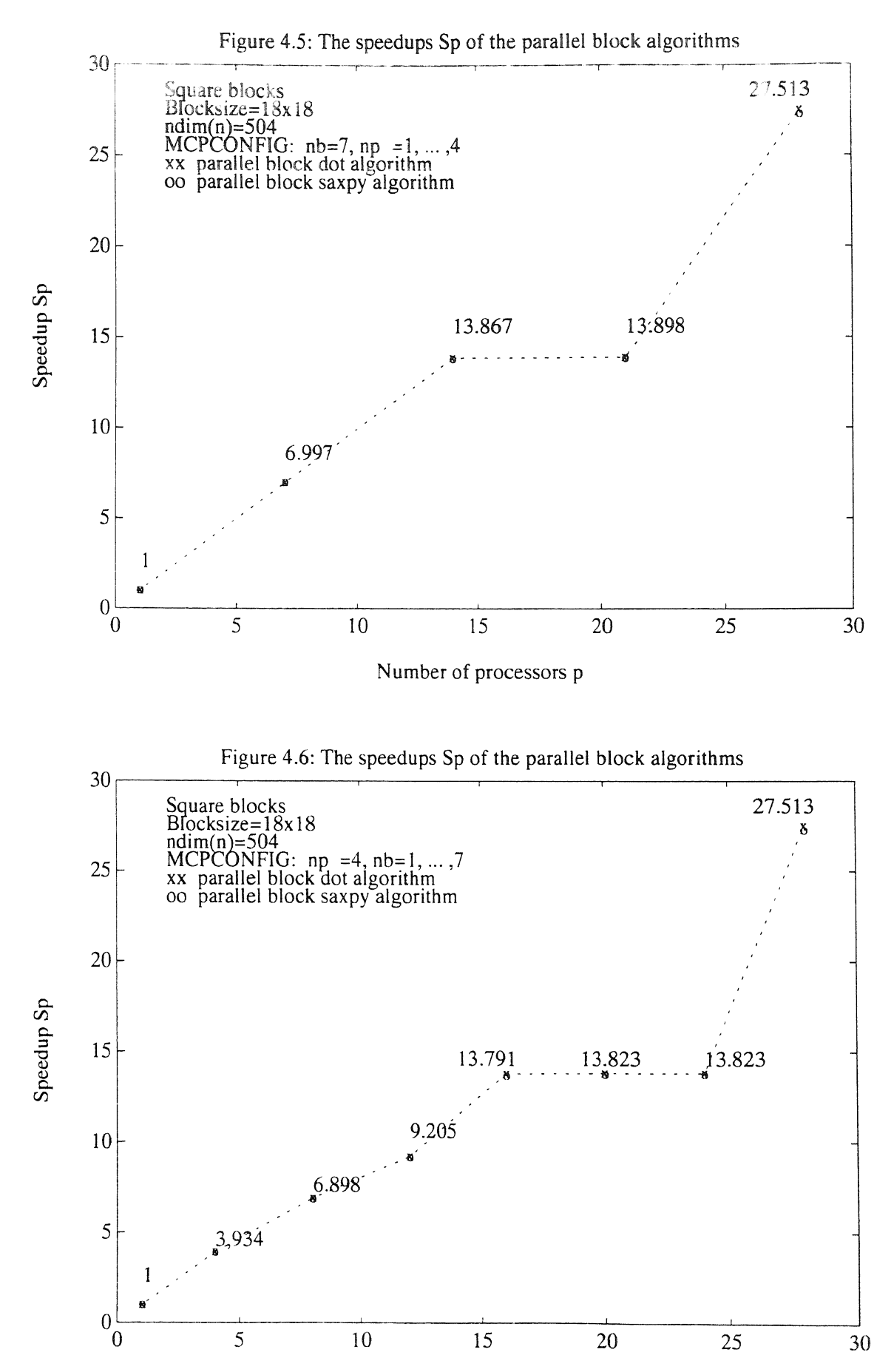

Number of processors p

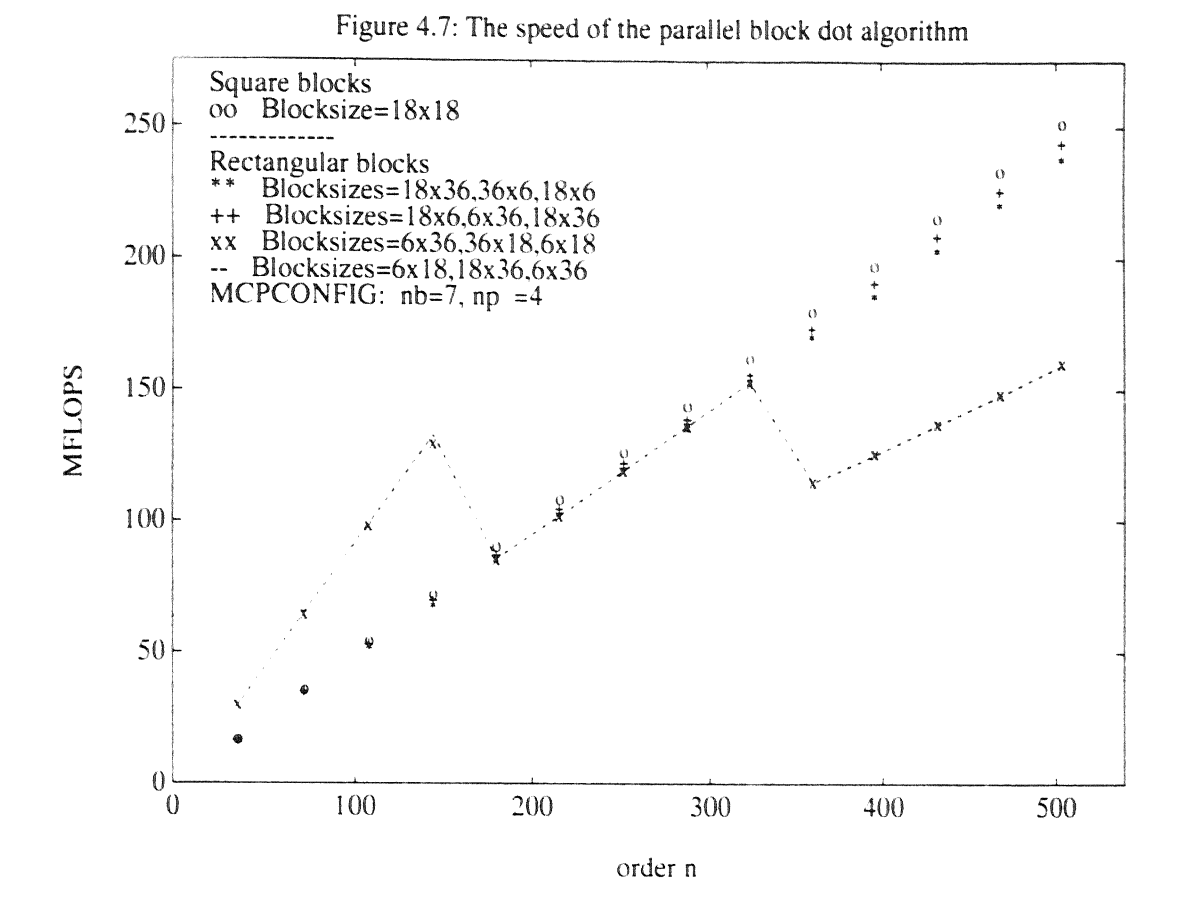

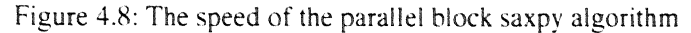

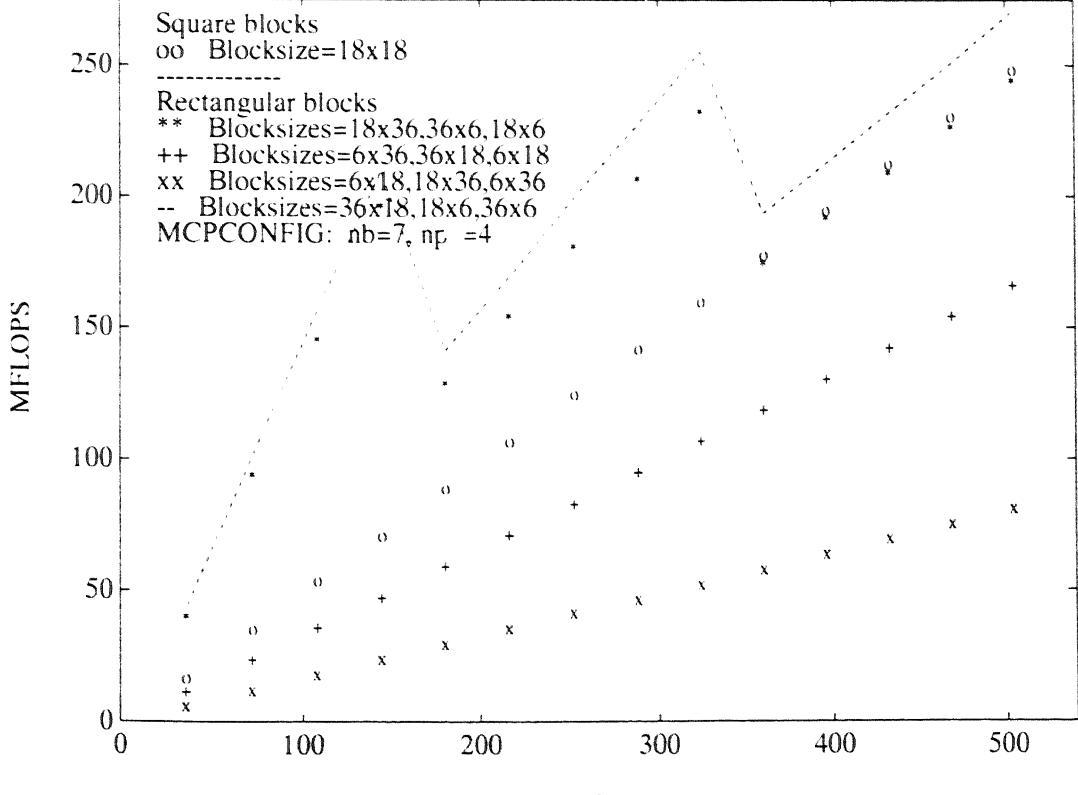

order n

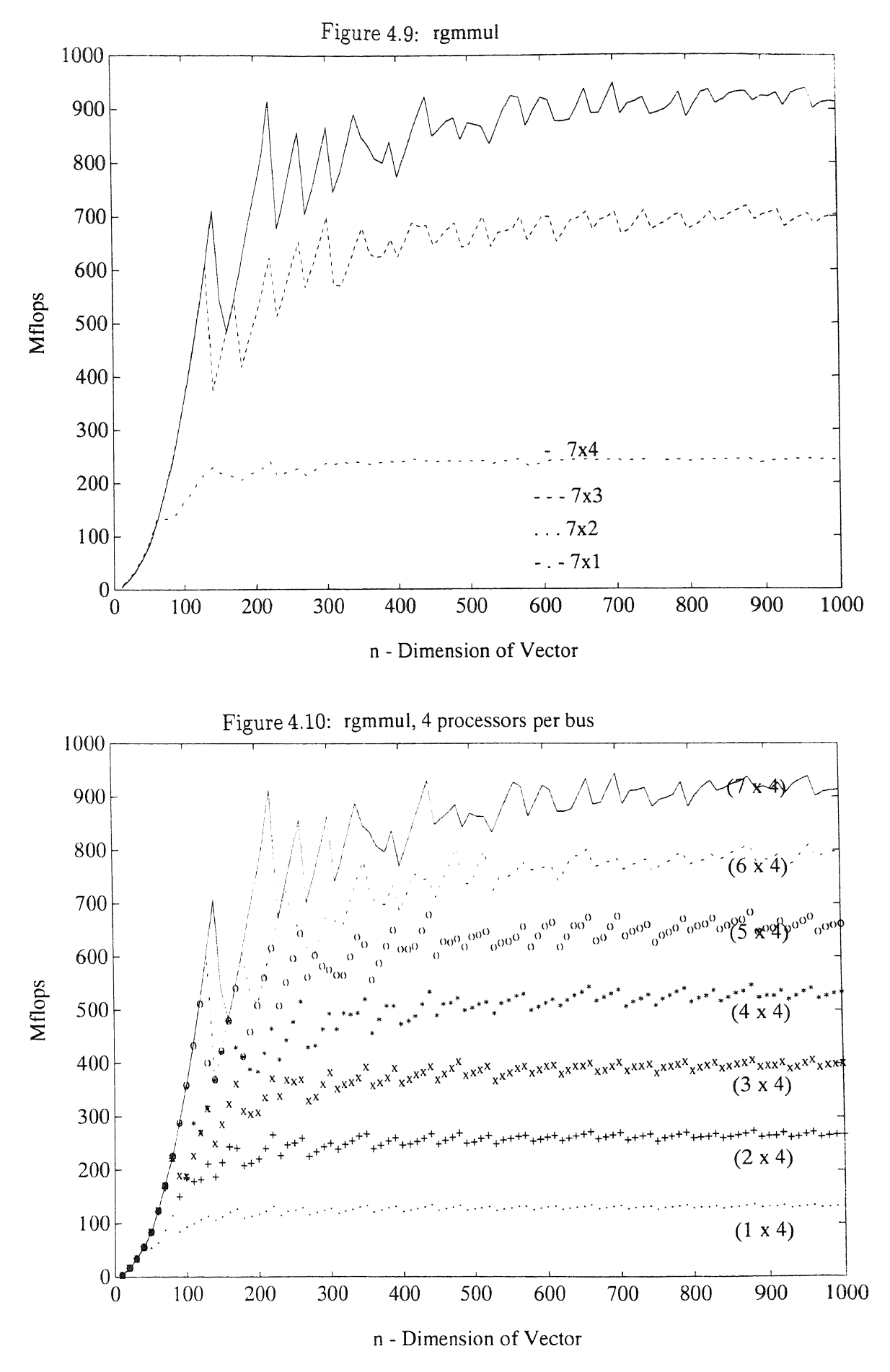

# **5 A performance model for matrix-vector and matrixmatrix product**

In this section we model the total cost of communication, i.e. the cost of sending or receiving messages (like load, store instructions) and the time spent in computing. We assume that the sending or receiving of *n* floating point numbers between one processor and the global memory takes  $\frac{n}{r}$  seconds, where r is the rate by which a message can be transferred, expressed in words per second.

We assume that a reasonable estimate of the time  $T_{pa}$  required to execute a program of *N-equal processes* on a shared parallel MIMD computer of matrix configuration  $p = n_b \times n_p$ processors (if we assume that the algorithm uses only the pfp directives **cpcf critical section bus)** is as follows:

(15) 
$$
T_{pa} \approx \lceil \frac{N}{p} \rceil T_{comp} + \lceil \frac{N}{n_b} \rceil T_{comm} \text{ seconds},
$$

where,  $T_{comp}$  and  $T_{comm}$  are respectively the computing time and the communication overhead required to execute one process on **one processor.** We neglect the idle time of a processing element waiting when another one is accessing the memory, since this very much depends on the ratio between  $T_{comp}$  and  $T_{comm}$ , and on the places in the algorithm where communication is performed. The *MFLOP-rate,* the *speedup* and the *efficiency* are defined, as usual, by

(16) 
$$
MFLOP - rate = \frac{the\ total\ number\ of\ operations}{T_{pa}};
$$

the speed-up by

$$
S_p = \frac{T_1}{T_{pa}};
$$

where  $T_1$  is the time on one processor, and the efficiency by

(18) 
$$
E_p = \frac{S_p}{p} \times 100\%.
$$

Furthermore, since each matrix bus has a peak bandwidth of 160 MBytes per second, we have  $r= 2 \times 10^7$  words (of 8 bytes) per second. At any time only one processing element along a matrix bus is allowed to access the shared storage area, and each processing element produces up to 40 MFLOPS of double precision multiply and add performance. So we have  $R = 4 \times 10^7$  flops per second.

## **The performance model for matrix-vector product:**

For each iteration step of the *k-loop* of the *block-dot algorithm*, one block  $A_{ik}$  from matrix *A* and one segment from vector *b* are sent to each processor; after k iterations one array  $c^L$ is sent to the main memory. Thus, we have  $\alpha_1 * \alpha_2 + \alpha_2$  data transfers and  $2\alpha_1 * \alpha_2$  flops performed on different iterations k. If the computation proceeds at *R* flops per second and the communication proceeds at *r* words per seconds then the cost of each step of the *i-loop*  of the *block- dot* algorithm requires a communication time *Tcomm d* and a computing time  $T_{comp}^d$  given by

(19) 
$$
T_{comm}^{d} \approx N_2(\alpha_1\alpha_2 + \alpha_2)/r + \alpha_1/r \text{ and } T_{comp}^{d} = 2\alpha_1\alpha_2N_2/R.
$$

For the *block-saxpy* algorithm, the cost of each step of the *k-loop* requires a communication time  $T_{comm}$ <sup>s</sup> and a computing time  $T_{comp}$ <sup>s</sup> given by

(20) 
$$
T_{comm}^{s} \approx \alpha_2/r + N_1(\alpha_1\alpha_2 + 2\alpha_1)/r \text{ and } T_{comp}^{s} = N_1(2\alpha_1\alpha_2 + \alpha_1)/R.
$$

In particular, if  $n_1 = n_2 = n$ , and  $\alpha_1 = \alpha_2 = \alpha$ , with  $n = \alpha N$ , then each step of *i-loop* of the *block-dot* algorithm requires:  $2N\alpha^2/R + \{N\alpha^2 + (N+1)\alpha\}/r$  *seconds* and each step of *j-loop* of the *block-saxpy* algorithm requires:  $N(2\alpha^2+\alpha)/R+(N\alpha^2+(2N+1)\alpha)/r$  seconds. Thus, the ratio of the computing time to the communication time on one processor for the *block-dot* algorithm is:  $\frac{2}{(1+(\frac{1}{2}+1))}r/R \approx 1$ .

The ratio of the computing time to the communication time on one processor for the *blocksaxpy* algorithm is:  $\frac{2!}{(1+(-2+1))} r / R \approx 1$ .

If now the computing time and the communication time are modeled as given above, then an estimate of the time  $T_1^d$  (resp.  $T_1^s$ ) required to execute the program on one processor and the time  $T_{pa}^d$  (resp.  $T_{pa}^s$ ) required to execute the program on p processors for the *block-dot* (resp. *block-saxpy)* algorithm looks as follows:

(21) 
$$
T_1^d \approx 2n_1n_2/R + \{n_1 + n_1n_2(1 + \frac{1}{\alpha_1})\}/r
$$

(22) 
$$
T_1^s \approx n_1 n_2 (2 + \frac{1}{\alpha_2})/R + \{n_2 + n_1 n_2 (1 + \frac{2}{\alpha_2})\}/r
$$

(23) 
$$
T_{pa}^d \approx C_d + M_d \text{ and } T_{pa}^s \approx C_s + M_s
$$

where  $C_d$ ,  $M_d$ ,  $C_s$  and  $M_s$  are given in section 3, formulas (3)-(6). The *MFLOP-rates* are given by

(24) 
$$
MFLOP_d \approx \frac{2n_1n_2}{T_{pa}d}
$$
 and  $MFLOP_s \approx \frac{2n_1n_2}{T_{pa}d}$ 

In tables 5.1 and 5.2 we present the model and observed values of  $T_1$ ,  $T_{pa}$ ,  $S_p$  and MFLOP, for the *block-dot* and the *block-saxpy* version of the *matrix-vector* algorithm, respectively.

Table 5.1: Theoretical and observed times (in seconds), speedups and MFLOP-rates for the block-dot version of the matrix-vector<br>algorithm with  $n_1 = n_2 = n = 1008$  and  $p = 28$ .

| $\alpha_1, \alpha_2$ | $(n/\alpha_1)$<br>$\boldsymbol{p}$ | $C_d$                                         | $M_d$                  | $\frac{M_d}{C_d}$ |           |                 |                 |
|----------------------|------------------------------------|-----------------------------------------------|------------------------|-------------------|-----------|-----------------|-----------------|
| 6,126                | $6\overline{6}$                    | $0.181 \times 10^{-2}$                        | $0.847 \times 10^{-2}$ | 4.670             |           |                 |                 |
| 18,36                | $\overline{2}$                     | $0.181 \times 10^{-2}$                        | $0.766 \times 10^{-2}$ | 4.226             |           |                 |                 |
| 18,42                | $\overline{2}$                     | $0.181 \times 10^{-2}$                        | $0.766 \times 10^{-2}$ | 4.226             |           |                 |                 |
| 36,18                | $\mathbf{1}$                       | $0.181 \times 10^{-2}$                        | $0.746 \times 10^{-2}$ | 4.115             |           |                 |                 |
| 36,24                | $\mathbf 1$                        | $0.181 \times 10^{-2}$                        | $0.746 \times 10^{-2}$ | 4.115             |           |                 |                 |
| 42,18                |                                    | $0.211 \times 10^{-2}$                        | $0.867 \times 10^{-2}$ | 4.099             |           |                 |                 |
| 126,6                | $\frac{24}{28}$<br>$\frac{8}{28}$  | $0.635 \times 10^{-2}$                        | $1.281 \times 10^{-2}$ | 2.017             |           |                 |                 |
| $T_1^d$              |                                    | $T_{pa}^{\ \ d}$                              | $S_p^d$                |                   | $MFLOP_d$ |                 |                 |
| model                | exp                                | model                                         | exp                    | model             | exp       | model           | exp             |
| 0.110 0.486          |                                    | $1.028 \times 10^{-2}$ $0.298 \times 10^{-1}$ |                        | 10.700            | 16.308    | 197.510 068.160 |                 |
| 0.104 0.311          |                                    | $0.948 \times 10^{-2}$ $0.175 \times 10^{-1}$ |                        | 10.970            | 17.771    | 214.307 116.140 |                 |
| 0.104 0.309          |                                    | $0.948 \times 10^{-2}$ $0.172 \times 10^{-1}$ |                        | 10.970            | 17.965    | 214.307         | 117.820         |
| $0.103$ $0.265$      |                                    | $0.928 \times 10^{-2}$ $0.141 \times 10^{-1}$ |                        | 11.099            | 18.794    | 218.962 143.800 |                 |
| $0.103$ $0.261$      |                                    | $0.928 \times 10^{-2}$ $0.135 \times 10^{-1}$ |                        | 11.099            | 19.333    | 218.962 150.070 |                 |
| 0.1028 0.256         |                                    | $1.079 \times 10^{-2}$ 0.153 $\times 10^{-1}$ |                        | 09.527            | 16.732    |                 | 188.264 132.540 |
| $0.102$ $0.229$      |                                    | $1.916 \times 10^{-2}$ 0.294 $\times 10^{-1}$ |                        | 05.323            | 07.789    |                 | 106.035 069.020 |

Table 5.2: Theoretical and observed times (in seconds), speedups and MFLOP-rates for the block-saxpy version of the matrixvector algorithm with  $n_1 = n_2 = n = 1008$  and  $p = 28$ .

| $\alpha_1, \alpha_2$ | $\left( n/\alpha _{2}\right)$     | $C_{s}$                                       | $M_{s}$                | $\frac{\overline{M}_s}{C_s}$ |           |                  |                 |
|----------------------|-----------------------------------|-----------------------------------------------|------------------------|------------------------------|-----------|------------------|-----------------|
| 126,6                | $6\phantom{.}6$                   | $0.604 \times 10^{-2}$                        | $2.419 \times 10^{-2}$ | 4.005                        |           |                  |                 |
| 36,18                | $\overline{2}$                    | $0.322 \times 10^{-2}$                        | $1.291 \times 10^{-2}$ | 4.009                        |           |                  |                 |
| 42,18                | $\overline{2}$                    | $0.322 \times 10^{-2}$                        | $1.291 \times 10^{-2}$ | 4.009                        |           |                  |                 |
| 18,36                | $\mathbf{1}$                      | $0.252 \times 10^{-2}$                        | $1.008 \times 10^{-2}$ | 4.000                        |           |                  |                 |
| 24,36                | $\mathbf{1}$                      | $0.252 \times 10^{-2}$                        | $1.008 \times 10^{-2}$ | 4.000                        |           |                  |                 |
| 18,42                |                                   | $0.272 \times 10^{-2}$                        | $1.089 \times 10^{-2}$ | 4.003                        |           |                  |                 |
| 6,126                | $\frac{24}{28}$<br>$\frac{8}{28}$ | $0.655 \times 10^{-2}$                        | $1.352 \times 10^{-2}$ | 2.064                        |           |                  |                 |
| $T_1^s$              |                                   | $T_{pa}^{\quad s}$                            | $S_p^s$                |                              | $MFLOP_s$ |                  |                 |
| model                | exp                               | model                                         | exp                    | model                        | exp       | model            | exp             |
| 0.122 0.289          |                                   | $3.023 \times 10^{-2}$ $0.589 \times 10^{-1}$ |                        | 4.035 04.906                 |           | 067, 222 034.476 |                 |
| 0.108 0.272          |                                   | $1.613 \times 10^{-2}$ $0.243 \times 10^{-1}$ |                        | 6.695 11.193                 |           |                  | 125,984 083.619 |
| 0.108 0.265          |                                   | $1.613 \times 10^{-2}$ $0.237 \times 10^{-1}$ |                        | 6.695                        | 11.181    |                  | 125,984 085.642 |
| 0.105 0.295          |                                   | $1.260 \times 10^{-2}$ $0.212 \times 10^{-1}$ |                        | 8.333                        | 13.915    | 161.280          | 095.502         |
| 0.105 0.276          |                                   | $1.260 \times 10^{-2}$ 0.196 $\times 10^{-1}$ |                        | 8.333                        | 14.081    | 161.280          | 103.410         |
| 0.104 0.293          |                                   | $1.361 \times 10^{-2}$ $0.231 \times 10^{-1}$ |                        | 7.641 12.683                 |           | 149.311          | 087.998         |
| 0.102 0.470          |                                   | $2.007 \times 10^{-2}$ 0.788 $\times 10^{-1}$ |                        | 5.082 05.964                 |           | 101.250          | 025.769         |

In general, as long as  $\frac{N_1}{p} \ge 1$  the observed total computing times decrease (respectively MFLOP-rates increase) for the *block-dot version* as  $\alpha_1$  increases. Similarly, as long as  $\frac{N_2}{n} \geq 1$  the observed total computing times decrease for the *block-saxpy version* as  $\alpha_2$  increases. Moreover, the block-dot algorithm has a better performance than the block-saxpy algorithm. This is due to the fact that the first algorithm uses critical section bus directives, while the second algorithm uses critical section and critical section bus directives.

#### The performance model for matrix-matrix product:

We proceed as in the previous performance model for matrix-vector product. We consider firstly the block-dot algorithm. For each iteration step of the  $k$ -loop, two blocks  $A_{ik}$  and  $B_{kj}$  are sent to each processor; after k iterations one array  $C_L$  is sent to main memory. Thus, we have  $\alpha_1 * \alpha_2 + \alpha_3 * \alpha_3$  data transfers and  $2\alpha_1 * \alpha_2 * \alpha_3$  flops are performed on different iterations k. If the computation proceeds at R flops per second and the communication proceeds at  $r$  words per second then the cost of each step of the  $i\text{-}loop$  requires a communication time  $T_{comm}^d$  and a computing time  $T_{comp}^d$  given by

$$
(25) \tT_{comm}^d \approx N_3(N_2(\alpha_1\alpha_2 + \alpha_2\alpha_3) + \alpha_1\alpha_3)/r \text{ and } T_{comp}^d = 2\alpha_1\alpha_2\alpha_3N_2N_3/R
$$

In the similar way, for the *block-saxpy* algorithm, the cost of each step of the *j-loop* requires a communication time  $T_{comm}^s$  and a computing time  $T_{comm}^s$  given by

(26) 
$$
T_{comm}^{s} \approx N_2(N_1(\alpha_1\alpha_2 + 2\alpha_1\alpha_3) + \alpha_2\alpha_3)/r
$$
 and  $T_{comp}^{s} = 2\alpha_1\alpha_2\alpha_3N_1N_2/R$ 

In particular, if  $n_1 = n_2 = n_3 = n$ , and  $\alpha_1 = \alpha_2 = \alpha_3 = \alpha$ , with  $n_i = N_i \alpha_i$ ,  $i = 1, 2, 3$  then the cost of each step of the *i-loop* of the *block-dot* algorithm requires:  $2\alpha^3 N^2/R + N(1 +$  $2N/(\alpha^2/r)$  seconds and the cost of each step of the *j*-loop of the block-saxpy algorithm requires:  $2\alpha^3 N^2/R + N(1+3N)(\alpha^2/r)$  seconds. Thus, the ratio of the computing time to the communication time on one processor for the *block-dot* algorithm is:  $\frac{2}{1+2}r/R$ , and the ratio of the computing time to the communication time on one processor for the block-saxpy algorithm is given by  $\frac{2}{1+\frac{3}{6}} r/R$ .

If now the computing time and the communication time are modeled as given above, then a reasonable estimate of  $T_1^a$ , (resp.  $T_1^s$ ),  $T_{pa}^a$  (resp.  $T_{pa}^s$ ) and the MFLOP-rates  $MFLOP_d$ , (resp.  $MFLOP_s$ ) for the *block-dot* (resp. *block-saxpy*) algorithm looks as follows:

(27) 
$$
T_1^d \approx \{n_1n_3 + n_1n_2n_3\left(\frac{1}{\alpha_3} + \frac{1}{\alpha_1}\right)\}/r + 2n_1n_2n_3/R
$$

(28) 
$$
T_1^s \approx \{n_2n_3 + n_1n_2n_3\left(\frac{1}{\alpha_3} + \frac{2}{\alpha_2}\right)\}/r + 2n_1n_2n_3/R
$$

(29) 
$$
T_{pa}^d \approx C_d + M_d \text{ and } T_{pa}^s \approx C_s + M_s
$$

where  $C_d$ ,  $M_d$ ,  $C_s$  and  $M_s$  are given in section 4, formulas (9)-(14).

(30) 
$$
MFLOP_d \approx \frac{2n_1n_2n_3}{T_{pa}d}
$$
 and  $MFLOP_s \approx \frac{2n_1n_2n_3}{T_{pa}d}$ 

The model and observed values of  $T_1$ ,  $T_{pa}$ ,  $S_p$  and MFLOP are given in Tables 5.3 and 5.4, for the *block-dot* and the *block-saxpy* version of the *matrix-matrix* algorithm, respectively.

Table 5.3: Theoretical and observed times (in seconds), speedups and *MFLOP-rates* for the *block-dot version* of the *matrix-matrix*  algorithm with  $n_1 = n_2 = n_3 = n = 504$  and  $p = 28$ .

| $\alpha_1, \alpha_2, \alpha_3$ | $(n/\alpha_1)$                     | $C_d$                | $M_d$  | $\frac{M_d}{C_d}$ |             |            |           |
|--------------------------------|------------------------------------|----------------------|--------|-------------------|-------------|------------|-----------|
| 6,36,18                        | 3                                  | 0.228                | 0.205  | 0.896             |             |            |           |
| 6,18,36                        | 3                                  | 0.228                | 0.179  | 0.785             |             |            |           |
| 18,36,6                        | $\mathbf{1}$                       | 0.228                | 0.205  | 0.896             |             |            |           |
| 18, 18, 18                     | 1                                  | 0.228                | 0.103  | 0.452             |             |            |           |
| 18, 6, 36                      | 1                                  | 0.228                | 0.078  | 0.341             |             |            |           |
| 36,6,18                        |                                    | 0.457                | 0.078  | 0.170             |             |            |           |
| 36,18,6                        | $\frac{14}{28}$<br>$\frac{14}{28}$ | 0.457                | 0.179  | 0.392             |             |            |           |
| $T_1^d$                        |                                    | $T_{pa}^{\ \ \ \ d}$ |        |                   | $S_p^{\ d}$ |            | $MFLOP_d$ |
| $_{model}$                     | exp                                | $_{model}$<br>exp    |        | $_{model}$        | exp         | $_{model}$ | exp       |
| 43.463<br>7.836                | 0.433                              | 1.597                | 18.097 | 27.215            |             | 590.460    | 160.010   |
| 43.663<br>7.658                | 0.408                              | 1.600                | 18.769 | 27.289            |             | 627.200    | 160.270   |
| 7.836<br>29.108                |                                    | 0.433<br>1.075       | 18.097 | 27.077            |             | 590.460    | 238.020   |
| 27.946<br>7.125                | 0.332                              | 1.018                | 21.460 | 27.451            |             | 771.148    | 251.510   |
| 6.947<br>28.581                |                                    | 0.306<br>1.049       | 22.702 | 27.246            |             | 835.030    | 243.970   |
| 6.947 24.429                   |                                    | 0.535<br>1.771       | 12.985 | 13.793            |             | 478.372    | 144.580   |
| 7.658<br>25.015                |                                    | 0.636<br>1.807       | 12.041 | 13.843            |             | 402.051    | 141.700   |

Table 5.4: Theoretical and observed times (in seconds), speedups and *MF LOP-rates* for the *block-saxpy version* of the *matrixmatrix* algorithm with  $n_1 = n_2 = n_3 = n = 504$  and  $p = 28$ .

| $\alpha_1, \alpha_2, \alpha_3$ | $(n/\alpha_3)$<br>р                | $C_{s}$            | $M_{s}$ | $\frac{M_s}{C_s}$ |       |                    |       |         |           |         |
|--------------------------------|------------------------------------|--------------------|---------|-------------------|-------|--------------------|-------|---------|-----------|---------|
| 36,18,6                        | 3                                  | 0.228              | 0.255   | 1.563             |       |                    |       |         |           |         |
| 18,36,6                        | 3                                  | 0.228              | 0.068   | 0.896             |       |                    |       |         |           |         |
| 36, 6, 18                      | $\mathbf 1$                        | 0.228              | 0.357   | 1.563             |       |                    |       |         |           |         |
| 18,18,18                       | 1                                  | 0.228              | 0.154   | 0.674             |       |                    |       |         |           |         |
| 6,36,18                        | 1                                  | 0.228              | 0.103   | 0.452             |       |                    |       |         |           |         |
| 18,6,36                        |                                    | 0.457              | 0.332   | 0.726             |       |                    |       |         |           |         |
| 6,18,36                        | $\frac{14}{28}$<br>$\frac{14}{28}$ | 0.457              | 0.128   | 0.281             |       |                    |       |         |           |         |
| $T_1^s$                        |                                    | $T_{pa}^{\quad s}$ |         |                   |       | $\overline{S_p^s}$ |       |         | $MFLOP_s$ |         |
| model                          | exp                                | model<br>exp1      | exp2    |                   | model | exp1               | exp2  | model   | exp1      | exp2    |
| 7.303 25.399                   | 0.484                              | 1.144              | 0.964   | 15.08             |       | 22.20              | 26.34 | 528.540 | 223.820   | 270.520 |
| 7.125 28.607                   | 0.296                              | 1.234              | 1.048   | 24.07             |       | 23.18              | 27.29 | 862.241 | 207.370   | 244.130 |
| 8.903 26.521                   | 0.586                              | 1.208              | 1.010   | 15.19             |       | 21.95              | 26.25 | 436.904 | 211.370   | 253.480 |
| 7.480 28.143                   | 0.382                              | 1.140              | 1.032   | 19.58             |       | 24.68              | 27.27 | 668.815 | 224.520   | 247.960 |
| 7.836 42.389                   | 0.332                              | 1.665              | 1.543   | 23.60             |       | 25.45              | 27.47 | 771.147 | 153.720   | 165.880 |
| 8.903 30.501                   | 0.789                              | 2.357              | 2.257   | 11.28             |       | 12.94              | 13.51 | 324.413 | 108.620   | 113.450 |
| 8.192 43.203                   | 0.586                              | 3.199              | 3.156   | 13.97             |       | 13.50              | 13.69 | 436.904 | 080.025   | 081.111 |

Note: expl (resp. exp2) denotes the numerical experiment performed without (resp. with) **critical section bus regrouping technique,** see Section 4.

In the same way as in the previous model, we expect that as long as  $\frac{N_1}{p} \geq 1$  the observed total computing time will decrease for *block-dot* algorithm if  $\alpha_1$ ,  $\alpha_3$  increase. This is supported by the information of Table 5.3. We expect also that as long as  $\frac{N_3}{n} \geq 1$ the observed total computing time decreases for *block-saxpy* if  $\alpha_2$ ,  $\alpha_3$  increase. This is supported by the information of Table 5.4. So the property given in Section 4 is verified now for the *block-dot* algorithm (except for blocks of size  $\alpha_1 = 18$ ,  $\alpha_1 = 6$  and  $\alpha_3 = 36$ ). Furthermore, the property given in Section 4 is not verified for the *block-saxpy* algorithm. What this suggests is that the total idle time becomes more significant. Therefore, the total computing time is affected more and more, particularly if the number of processes is increased, and this causes a degraded performance.

For **RGMMUL,** the subroutine has been programmed to achieve as close as possible to the theoretical values of the *MFLOP-rates.* In our implementations, we have reached the theoretical results. The figures 4.9 and 4.10 confirm this.

**Remark:** The choice made on the processor's cache block sizes is not arbitrary. The block sizes have to satisfy some constraints, due to some cache characteristics. Firstly, the block sizes have to satisfy:  $\alpha_1 \equiv 0 \pmod{2}$ ,  $\alpha_2 \equiv 0 \pmod{2}$  (with  $\alpha_3$  arbitrary) if we compute with double precision arithmetic. Secondly, the block sizes must be chosen so that the block matrices can be stored completely in the cache. Finally, the block sizes have to satisfy:  $n_i = \alpha_i \times N_i$ ,  $i = 1, 2, 3$ . The two last conditions are also mentioned in the previous sections.

#### **Conclusions and remarks:**

We have carried out several experiments with simple linear algebra operations on the Cray S-MP System 500 matrix coprocessor. In particular, we have studied different block algorithm techniques applied to the *matrix-vector* and *matrix-matrix operations.* A number of characteristics related to the matrix coprocessor configurations and the block size influence on the *matrix-vector* and *matrix-matrix product* have been studied. Furthermore, we have presented a performance model for both operations concerning the total computing time and the *MFLOP-rates.* We have compared this with our experiments. It turned out that the numerical results are worse than what is predicted by the performance model. This can partly be explained by the fact that

•The block algorithms are not implemented in terms of calls to *Optimal Hand Coded Math Routines* (Matrix Coprocessor's vector primitives), like useful routines as \_ **dvmv** and \_ **dvmm** (FPS9la). These routines are designed to operate on data that have been put in cache. The subroutine \_ **dvmv** (resp. \_ **dvmm)** multiplies the elements of a matrix and a vector (resp. a matrix) in the cache.

• Processing elements on the same bus can compute in parallel, but can **not** communicate with the main memory at the same time. Our performance model only roughly accounts for the idle time induced by this bottleneck. (This idle time is a complicated function of the number of processing elements per bus, of the ratio of computing to communication time, of the places in the algorithm where communication has to be carried out, and of the synchronization points in the algorithm.)

• Our performance model does not account for overhead caused by loops, the use of mpp and pfp directives, and data initialization.

## APPENDIX A: Some hardware and software characteristics of the System 500 matrix coprocessor

## A.1 mpp and pfp directives

mpp and pfp comment directives have to be used for parallelizing programs. For either type a preprocessor is invoked which interprets these directives and creates special Fortran code for the matrix coprocessor, to be compiied and executed subsequently by the Fortran compiler.

### • mpp *directives*

The scope of an mpp (matrix procedure preprocessor) directive is a subroutine or a function. The directive informs the preprocessor that the subroutine or function that follows has to be executed on the matrix coprocessor. It specifies the type and use (e.g., **INPUT, OUTPUT**, or **INOUT**) of the parameters of the subroutine or the function, and of common blocks, if appropriate. An mpp directive has the genera<sup>l</sup> form:

### CMCP *directive [modifiers]*

where *directive* may be one of the following:

SUBROUTINE FUNCTION INPUT OUTPUT **INOUT** CLIENT SERVER

*modifiers* supplies one or more additional arguments to the directive. For details see [FPS91a, pp. 6-1/6-9].

• pfp *directives* 

The scope of a pfp (parallel fortran preprocessor) directive is the code that immediately follows the directive. It specifies which loops in a Fortran program have to be executed in parallel. A pfp directive has the following general form:

### CPCF *directive [modifiers]*

where *directive* may be one of the following:

PARALLEL END PARALLEL SINGLE PROCESS END SINGLE PROCESS PDO CRITICAL SECTION CRITICAL SECTION BUS END CRITICAL SECTION PRIVATE BARRIER

modifiers supplies one or more additional arguments to the directive. For details see [FPS91a, pp. 7-1/18].

APPENDIX B: The listings of our parallel Fortran block subroutines for matrixvector and matrix-matrix multiplication.

```
c *** Locality example 1 matrix-vector multiplication
\mathbf CFortran matrix-vector multiply executed in cache
\mathsf{C}CMCP
      SUBROUTINE Block-dot(A, B, C, n, alpha1, alpha2, lda)
CMCP
      INPUT
              REAL*8
                        A(1da, n), B(n)CMCP
      OUTPUT
              RFAI.*8C(n)CMCP
     INPUT
              INTEGER*4 n, alpha1, alpha2, lda
\mathbf c\mathbf{C}Parallel Fortran matrix-vector multiplication
Subroutine Block-dot(A, B, C, n, alpha1, alpha2, lda)
ccccc PURPOSE:
This subroutine determines matrix-vector multiplication with block dot
\mathsf{c}approach ik-version, Ci=Ci+Aik*Bk. Aik is a block matrix of size
\mathsf{c}alpha1*alpha2, Bk and Ci are segment vectors of size alpha2, alpha1
\mathbf crespectively, where
\mathbf c\mathbf{c}Aik = A((i-1)*alpha1+1:i*alpha1,b*1,(k-1)*alpha2+1:k*alpha2),Bk = B((k-1)*alpha2+1:k*alpha2) and Ci= C((i-1)*alpha1+1:i*alpha1).
\mathbf{c}The subroutine is parallelized over the i-loop in a such way that
\mathbf{c}different processors will perform different iterations of the loop.
\mathbf cEach processor, at a given time will compute independently on different
\overline{c}segments Ci, i=1,..., N1, of C.\mathbf Cccccc VARIABLES IDENTIFICATION:
\mathbf COn entry:
\overline{c}\mathbf creal*8(1da,*) the matrix A.
      \mathbf{A}\mathsf{C}the vector B.
                            real*8(*)B
\mathsf{C}the order of A, B; n must be
                            integer*4
      \mathbf n\mathbf Cless than lda.
\mathsf{C}the sizes of the block
                            integer*4
      alpha1, alpha2
\mathsf{c}matrices Aik, Bk and Ci.
\mathbf{c}the row dimension of array A
                            integer*4
      lda
\mathsf{C}storage allocations for the
      CA, CB
                            real*8\mathbf ctransferred block matrices Aik,
```
 $\mathsf{C}$ 

```
c EXECUTE: Bk from the matrix registers
c into the cache.
cOn exit: 
c 
     cc 
c 
                           real*8 
                                         storage allocation for the 
                                         multiplication of the vectors 
c 
                                         CA by CB in the cache. 
c 
c 
      c 
                           real*8(*)the matrix A by B multiplication. 
c 
c Local variables: 
c 
      ib, kb 
                           integer*4 
                                         specify the number of block matrices. 
c 
c 
      i,k 
                           integer*4 
                           integer*4 
      bound1,bound2 
c 
      KVL 
                           integer*4 
                                         specifies the cache size. 
c 
                                         specifies the total number of 
c 
      volume 
                           integer*4 
                                         data transferred into the cache. 
c 
c 
ccccc TYPE DECLARATION AND STORAGE ALLOCATION: 
c 
      integer*4 
                  n,alpha1,alpha2,lda 
      real*8 
                  A(1da,*), B(*), C(*)real*8 
                  CA(1), CB(1), CC(1)ib,kb,i,k,bound1,bound2 
      integer*4 
      integer*4 
                  KVL,volume 
c-------------------------------------------------------------------
ccccc EQUIVALENCES: 
c A non-constant expression is not allowed as an index in the array 
c MCP_DREG of the EQUIVALENCE-statements given below where a constant
cexpression is required. For this reason, we illustrate in this algorithm 
c by means of an example how the cache can be divided into three cache 
carrays of 64-bit elements. 
c Suppose the block matrix Aik is of size 18x36 and the segment vectors 
cBk, Ci are of size 36, 18 respectively. 
ccccc
                   'mcpreg.h' 
      INCLUDE 
                   (KVL=((MCP_DREG_SIZE)/2)*2)PARAMETER 
c 
cCA is a cache array of length KVL-(18+36)=970. 
      EQUIVALENCE (CA(1),MCP_DREG(1)) 
c 
cCB is a cache array of length alpha2=36. 
      EQUIVALENCE (CB(1),MCP_DREG(1+KVL-54))
```

```
c 
c CC is a cache array of length alpha1=18. 
     EQUIVALENCE (CC(1),MCP_DREG(1+KVL-18)) 
c------------------------------------------------------------------
c 
CPCF 
PARALLEL 
CPCF PRIVATE i, k, kb
CPCF 
PDQ 
c 
c 
     bound1=n/ alpha1 
      bound2=n/alpha2 
      volume=alpha1*alpha2+alpha2+alpha1 
      if ((n.NE.alpha1*bound1).0R. 
     $ (n.NE.alpha2*bound2).0R. 
     $ (volume.GT.1024)) then 
     $ 
         print *, 'alpha1 or alpha2 is not a divisor of n'
         print *, 'alpha1 =', alpha1,'alpha2 =', alpha2,
         print *, 'or data does not fit in the cache'
         stop 
      endif 
                  ' n =', n
      do 120 ib=1,bound1 
c Initialize the matrix CC in the cache: 
c 
c 
c 
      do 10 i=1,alpha1 
         CC(i)=0.0d010 continue 
            do 100 kb=1,bound2 
CPCF CRITICAL SECTION BUS 
c 
c Read the strip Bk using utility routine; 
c Bk= B((kb-1)*alpha2+1:kb*alpha2)
c 
         call _DVLOAD(B((kb-1)*alpha2+1),
     $ 1,CB,1,alpha2) 
c 
c Read the block Aik using utility routine; 
c Aik= A((ib-1)*alpha1+1:ib*alpha1,(kb-1)*alpha2+1:kb*alpha2) 
c 
                 call _DMLOAD (A((ib-1)*alpha1+1,(kb-1)*alpha2+1),
```

```
$ 1,lda,CA,1,alpha1,alpha1,alpha2) 
c 
CPCF END CRITICAL SECTION 
c 
c Compute the result: Ci=Ci+Aik*Bk;
c Ci= C((ib-1)*alpha1+1:ib*alpha1) 
c 
c 
c 
        do 80 k=1,alpha2 
           do 70 i=1,alpha1 
             CC(i)=CA((k-1)*alpha1+1)*CB(k)\text{C}(i)70 continue 
  80 continue 
 100 continue 
CPCF CRITICAL SECTION BUS 
c 
c Store the output Ci strip into memory using utility routine;
c \text{Ci}=\text{C}((ib-1)*alpha1+1:ib*alpha1)c 
c 
    $ 
              call _DVSTOR (CC,1,C((ib-1)*alpha1+1),
                         1, alpha1) 
CPCF END CRITICAL SECTION 
c 
  120 continue 
c 
CPCF END PARALLEL 
c 
     return 
     end
```

```
c * * * Locality example 2 matrix-vector multiplication 
c Fortran matrix multiply executed in cache 
c 
CMCP SUBROUTINE Block-saxpy(A,B,C,n,alpha1,alpha2,lda) 
CMCP INPUT REAL*8 A(lda,n),B(n) 
CMCP OUTPUT REAL*8 C(n) 
CMCP INPUT INTEGER*4 n,alpha1,alpha2,lda 
c 
c Parallel Fortran matrix-vector multiplication 
c***************************************************************************** 
      Subroutine Block-saxpy(A,B,C,n,alpha1,alpha2,lda) 
C***************************************************************************** 
ccccc PURPOSE: 
c-----------------------------------------------------------------------------
c This subroutine determines matrix-vector multiplication with block saxpy 
c approach ki-version, Ci=Ci+Aik*Bk. Aik is a block matrix of size 
c alpha1*alpha2, Bk and Ci are segment vectors of size alpha2, alpha! 
c respectively, where 
c Aik = A((i-1)*alpha1+1:i*alpha1, (k-1)*alpha2+1:k*alpha2),c Bk = B((k-1)*alpha2+1:k*alpha2) and Ci= C((i-1)*alpha1+1:i*alpha1).
c The subroutine is parallelized over the k-loop in a such way that 
c different processors will perform different iterations of the loop. 
c For each iterations step of the i-loop the segment Ci (i=1, ... , N1) 
c of C is updated, and this is processed by one processor at a time. 
        c------------------------------------------------------------------------------
ccccc VARIABLES IDENTIFICATION: 
c 
c On entry: 
c 
c 
c 
c 
c 
c 
c 
c 
c 
c 
c 
      A 
      B 
      n 
      alpha1,alpha2 
      lda 
      CA, CB 
                             real*8(lda,*) the matrix A. 
                             real*8(*) the vector B.
                             integer*4 the order of A, B; n must be 
                                           less than lda. 
                             integer*4 
                             integer*4 
                             real*8 
                                           the sizes of the block 
                                           matrices Aik,Bk and Ci. 
                                           the row dimension of array A 
                                           storage allocations for the 
                                           transferred block matrices Aik, 
                                           Bk from the matrix registers 
c into the cache.
c On exit: 
c
```

```
43
```

```
cc 
c 
                            real*8 storage allocation for the 
                                          multiplication of the vectors 
c 
                                          CA by CB in the cache. 
c 
c 
      c 
                            real*8(*)the matrix A by B multiplication. 
c 
c Local variables: 
c 
      kb, ib 
                            integer*4 
                                          specify the number of blocks. 
c 
      i ,k 
                            integer*4 
c 
                            integer*4 
      bound1,bound2 
c 
      KVL 
                            integer*4 
                                           specifies the cache size. 
c 
      volume 
                            integer*4 
                                           specifies the total number of 
c 
c 
                                           data transferred into the cache. 
c 
ccccc TYPE DECLARATION AND STORAGE ALLOCATION: 
c 
      integer*4 
                   n,alpha1,alpha2,lda 
      rea1*8 
                   A(1da,*), B(*), C(*)real*8 
                   CA(1), CB(1), CC(1)ib,kb,i,k,bound1,bound2 
      integer*4 
      integer*4 
                   KVL,volume 
c-------------------------------------------------------------------
ccccc EQUIVALENCES: 
c A non-constant expression is not allowed as an index in the array 
cMCP_DREG of the EQUIVALENCE-statements given below where a constant 
cexpression is required. For this reason, we illustrate in this algorithm 
cby means of an example how the cache can be divided into three cache 
carrays of 64-bit elements. 
c Suppose the block matrix Aik is of size 18x36 and the segment vectors 
cBk, Ci are of size 36, 18 respectively. 
ccccc 
      INCLUDE 
                    'mcpreg.h' 
      PARAMETER 
                   (KVL=((MCP_DREG_SIZE)/2)*2)\mathbf{c}cCA is a cache array of length KVL-(18+36)=970. 
      EQUIVALENCE (CA(1),MCP_DREG(1)) 
c 
cCB is a cache array of length alpha2=36. 
      EQUIVALENCE (CB(1),MCP_DREG(1+KVL-54)) 
c 
cCC is a cache array of length alpha1=18. 
      EQUIVALENCE (CC(1),MCP_DREG(1+KVL-18)) 
c------------------------------------------------------------------
```

```
44
```

```
bound1=n/alpha1 
     bound2=n/alpha2 
     volume=alpha1*alpha2+alpha2+alpha1 
      if ((n.NE.alpha1*bound1).0R. 
     $ (n.NE.alpha2*bound2).0R. 
     $ (volume.GT.1024)) then 
         print 
*, 
'alpha1 or alpha2 is not a divisor of n' 
         print 
*• 
'alpha1 =', alpha1,'alpha2 =', alpha2, 
     \text{\$} ' n =', n
        print *, 'or data does not fit in the cache' 
        stop 
      end if 
CPCF PARALLEL 
CPCF PDO 
c 
c Initialize the vector C:
c 
c 
      do 11 i=1,n 
            C(i)=0.0d011 continue 
CPCF END PARALLEL 
c 
CPCF PARALLEL 
CPCF PRIVATE i,k,ib 
CPCF PDQ 
      do 110 kb=1,bound2 
c 
CPCF CRITICAL SECTION BUS 
c 
c Read the strip Bk using utility routine; 
c Bk=B((kb-1)*alpha2+1:kb*alpha2) 
c 
         call _DVLOAD(B((kb-1)*alpha2+1), 
     $ 1,CB,1,alpha2) 
c 
CPCF END CRITICAL SECTION 
c 
            do 100 ib=1,bound1 
c 
CPCF CRITICAL SECTION BUS 
c 
c Read the block Aik using utility routine;
```

```
c 
c 
c 
     $ 
                    Aik=A((ib-1)•alpha1+1:ib•alpha1,(kb-1)•alpha2+1:kb•alpha2) 
                call _DMLOAD(A((ib-1)*alpha1+1,(kb-1)*alpha2+1),
                           1,lda,CA,1,alpha1,alpha1,alpha2) 
CPCF END CRITICAL SECTION 
c 
c Compute the result: Ci=Ci+Aik*Bk;
cCi=C((ib-1)•alpha1+1:ib•alpha1) 
c 
     do 10 i=1,alpha1 
           CC(i)=0.0d010 continue 
        do 80 k=1,alpha2 
           do 70 i=1,alpha1 
              CC(i)=CA((k-1)*alpha1+1)*CB(k)\text{C}_\text{C}(i)70 continue 
   80 continue 
CPCF CRITICAL SECTION 
c 
cadd the result to the ib-th segment of C. 
c 
c 
     do 90 i=l, alpha1 
        C((ib-1)*alpha1+i)=C((ib-1)*alpha1+i)+CC(i)90 continue 
CPCF END CRITICAL SECTION 
c 
  100 continue 
  110 continue 
c 
CPCF END PARALLEL 
c 
     return
```

```
end
```

```
c *** Example 3 matrix-vector multiplication
      Matrix data structure (row storage scheme) :
\mathsf{c}\mathsf{c}a1.1a1,2a1,3\sim 100a1, na2,1 a2,2 a2,3a2, n\mathsf{C}\cdotsa3,1a3,2\ddotsc\mathsf{c}CMCP SUBROUTINE MATVEC3(A, B, C, N)
    CMCP INPUT REAL*8
                        A(N*N), B(N)CMCP OUTPUT REAL*8
                        C(N)CMCP INPUT INTEGER*4
                        N
\mathcal{C}SUBROUTINE MATVEC3(A, B, C, N)
\mathsf{C}ccccc TYPE DECLARATION AND STORAGE ALLOCATION:
\mathbf{C}A(*), B(*), C(*)REAL*8
     INTEGER*4
               N
     INTEGER*4
               i, j
\mathbf CCPCF PARALLEL
CPCF PD0
    do 10 i = 1, n
       c(i) = 0.0d0do 20 j = 1, nc(i) = c(i) + A((i-1)*n+j)*B(j)20
       continue
10
     continue
CPCF END PARALLEL
\mathcal{C}RETURN
     END
```

```
c *** Locality example 1 matrix-matrix multiplication
c Fortran Block matrix multiply executed in cache
\ddot{\text{c}}SUBROUTINE Block-dot(A, B, C, n, alpha1, alpha2, alpha3, lda, ldb, ldc)
CMCPCMCP
     INPUT
             REAL*8
                        A(1da, n), B(1db, n)CMCP OUTPUT REAL*8
                        C(1dc, n)CMCP
             INTEGER*4 n, alpha1, alpha2, alpha3, lda, ldb, ldc
     INPUT
\mathbf{c}Parallel Fortran Block matrix-matrix multiplication
\mathcal{C}Subroutine Block-dot(A,B,C,n,alpha1,alpha2,alpha3,lda,ldb,ldc)
ccccc PURPOSE:
The subroutine determines matrix-matrix multiplication with block dot
\epsilonapproach ijk-version, Cij=Cij+Aik*Bkj. Aik is a block matrix of size
\mathbf{C}alpha1*alpha2, Bkj is a block matrix of size alpha2*alpha3 and Cij is
\mathbf{C}a block matrix of size alpha1*alpha3, where
\mathbf{C}Aik = A((i-1)*alpha1+1:i*alpha1,(k-1)*alpha2+1:k*alpha2),
\mathbf{c}Bkj = B((k-1)*alpha2+1:k*alpha2,(j-1)*alpha3+1:j*alpha3) and
\mathbf{C}Cij = C((i-1)*alpha1+1:i*alpha1,(j-1)*alpha3+1:j*alpha3).\mathbf{c}The subroutine is parallelized over the i-loop in a such way that
\mathsf{C}\mathbf{c}different processors will perform different iterations of the loop.
      Each processor, at the same time will compute independently on
\mathsf{C}different rows of blocks Cij, j=1,..., N3, of C.
\mathbf{C}-------------------------------------
                                    ccccc VARIABLES IDENTIFICATION:
\mathbf C\mathsf{C}On entry:
\mathsf{C}\mathsf{C}A
                            real*8(1da,*) the matrix A.
      \overline{B}real*8(1db,*) the matrix B.
\mathsf{C}the order of A, B; n must be
\mathsf C\mathbf ninteger*4
                                          less than lda, ldb and ldc.
\mathbf Calpha1, alpha2, alpha3 integer*4
                                          the sizes of the block
\mathsf{C}\mathbf{C}matrices Aik, Bkj and Cij.
\mathsf{C}lda, ldb, ldc
                            integer*4
                                          the row dimensions of arrays A, B
                                          and C.
\mathbf{c}CA, CB
                            real*8
                                          storage allocations for the
\mathbf{c}transferred block matrices Aik,
\mathbf{C}Bkj from the matrix registers
\mathsf{C}into the cache.
\mathsf{C}
```

```
48
```

```
c On exit: 
c 
c 
c 
c 
c 
c 
      cc 
      c 
                             real*8 storage allocation for the 
                                            multiplication of the vectors 
                                            CA by CB in the cache. 
                             real*8(ldc,*) the matrix A by B multiplication. 
c Local variables: 
c 
c 
c 
c 
c 
c 
c 
\epsilonib,jb,kb 
      i,j,k 
      bound1,bound2,bound3 
      KVL 
      volume 
                             integer*4 
                             integer*4 
                             integer*4 
                             integer*4 
                             integer*4 
                                            specify the number of blocks. 
                                            specifies the cache size. 
                                            specifies the total number of 
                                            data transferred into the cache. 
ccccc TYPE DECLARATION AND STORAGE ALLOCATION: 
c 
      integer*4 
      real*B 
      real*B 
      integer*4 
      integer*4 
                   n,alpha1,alpha2,alpha3,lda,ldb,ldc 
                   A(1da,*),B(1db,*),C(1dc,*)CA(1), CB(1), CC(1)ib,jb,kb,i,j,k,boundl,bound2,bound3 
                   KVL,volume 
c------------------------------------------------------------------------------
ccccc EQUIVALENCES: 
c A non-constant expression is not allowed as an index in the array 
c MCP_DREG of the EQUIVALENCE-statements given below where a constant 
c expression is required. For this reason, we illustrate in this algorithm 
c by means of an example how the cache can be divided into three cache 
c arrays of 64-bit elements. 
c Suppose the block matrices Aik, Bkj, Cij are of size 18x36, 36x6 and 
c 18x6 respectively. 
CCCCC
c 
      INCLUDE 
      PARAMETER 
                    'mcpreg.h' 
                    (KVL=((MCP_DREG_SIZE)/2)*2)c CA is a cache array of length KVL-(36x6+18x6)=700. 
      EQUIVALENCE (CA(1), MCP_DREG(1))
c 
c CB is a cache array of length alpha2xalpha3=36x6. 
      EQUIVALENCE (CB(1), MCP_DREG(1+KVL-324))
c 
c CC is a cache array of length alpha1xalpha3=18x6.
```

```
c------------------------------------------------------------------------------
c 
     bound1=n/ alpha1 
     bound2=n/alpha2 
     bound3=n/alpha3 
      volume=alpha1*alpha2+alpha2*alpha3+alpha1*alpha3 
      if ((n.NE.alpha1*bound1).0R. 
     $ (n.NE.alpha2*bound2).0R. 
     $ (n.NE.alpha3*bound3).0R. 
     $ (volume.GT.1024)) then
         print 
*, 
'alpha1 or alpha2 or alpha3 is not a divisor of n' 
         print *, 'alpha1 =', alpha1,'alpha2 =', alpha2,'alpha3 ='
     $ 
         print *, 'or data does not fit in the cache'
         stop 
      endif 
                   alpha3, ' n = ', n
CPCF PARALLEL 
CPCF PRIVATE i,j,k,jb,kb 
CPCF PDO 
c 
      do 120 ib=1,bound1 
         do 110 jb=1,bound3 
c 
c Initialize the matrix CC in the cache:
c 
c 
c 
      do 10 j=1,alpha3 
         do 10 i=1,alpha1 
               CC((j-1)*alpha1+1)=0.0d010 continue 
            do 100 kb=1,bound2 
CPCF CRITICAL SECTION BUS 
c 
c are Read the block Aik using utility routine;
c 
c 
                  call 
_DMLOAD(A((ib-1)*alpha1+1,(kb-1)*alpha2+1), 
     $ 
c 
                      Aik=A((ib-1)*alpha1+1:ib*alpha1,(kb-1)*alpha2+1:kb*alpha2) 
                             1,lda,CA,1,alpha1,alpha1,alpha2)
```
EQUIVALENCE (CC(1), MCP\_DREG(1+KVL-108))

```
c 3 Read the block Bkj using utility routine;
c 
                     Bkj=B((kb-1)*alpha2+1:kb*alpha2,(jb-1)*alpha3+1:jb*alpha3)
```

```
c 
        call _DMLOAD(B((kb-1)*alpha2+1,(jb-1)*alpha3+1), 
    $ 1,ldb,CB,1,alpha2,alpha2,alpha3) 
c 
CPCF END CRITICAL SECTION 
c 
c Compute the result: Cij=Cij+Aik*Bkj; 
c Cij=C((ib-1)*alpha1+1:ib*alpha1,(jb-1)*alpha3+1:jb*alpha3) 
c 
c 
c 
       do 90 j=1,alpha3 
        do 80 k=1,alpha2 
           do 70 i=1,alpha1 
              CC((j-1)*alpha1+1)=CA((k-1)*alpha1+1)*(CB((j-1)*alpha2+k)\texttt{\$} +CC((j-1)*alpha1+i)
   70 continue 
   80 continue 
   90 continue 
  100 continue 
CPCF CRITICAL SECTION BUS 
c 
c Store the output Cij block into memory using utility routine; 
c Cij=C((ib-1)*alpha1+1:ib*alpha1,(jb-1)*alpha3+1:jb*alpha3) 
c 
     $ 
               call _DMSTOR(CC,1,alpha1,C((ib-1)*alpha1+1, 
                           (jb-1)*alpha3+1),1,ldc,alpha1,alpha3) 
c 
CPCF END CRITICAL SECTION 
c 
  110 continue 
  120 continue 
c 
CPCF END PARALLEL 
c 
      return 
      end
```
c \*\*\* Locality example 2 matrix-matrix multiplication

```
c Fortran Block matrix multiply executed in cache
\mathbf cCMCP
      SUBROUTINE Block-saxpy(A,B,C,n,alpha1,alpha2,alpha3,lda,ldb,ldc)
CMCP
      INPUT
               REAL*8
                          A(1da, n), B(1db, n)REAL*8
                          C(\text{ldc},n)CMCP
      OUTPUT
CMCP
               INTEGER*4 n, alpha1, alpha2, alpha3, lda, ldb, ldc
      INPUT
\mathbf{C}Parallel Fortran Block matrix-matrix multiplication
\mathbf{c}Subroutine Block-saxpy(A,B,C,n,alpha1,alpha2,alpha3,lda,ldb,ldc)
ccccc PURPOSE:
                        ---------------------------------
\simThe subroutine determines matrix-matrix multiplication
\mathbf{C}with block saxpy approach jki-version, Cij=Cij+Aik*Bkj,Aik is a block
\mathbf cmatrix of size alpha1*alpha2, Bkj is a block matrix of size alpha2*alpha3
\mathbf cand Cij is a block matrix of size alpha1*alpha3, where
\mathsf{C}Aik = A((i-1)*alpha1+1:i*alpha1,(k-1)*alpha2+1:k*alpha2),
\mathbf cBkj = B((k-1)*alpha2+1:k*alpha2,(j-1)*alpha3+1:j*alpha3) and
\mathsf{C}Cij = C((i-1)*alpha1+1:i*alpha1, (j-1)*alpha3+1:j*alpha3).\mathbf cThe subroutine is parallelized over the j-loop in a such way that
\mathsf{C}different processors will perform different iterations of the loop.
\mathsf{c}Each processor, at the same time will compute independently on
\mathsf{C}different columns of blocks Cij, i=1,..., N1, of C.
\mathbf cC =ccccc VARIABLES IDENTIFICATION:
\mathsf{C}On entry:
\mathsf{C}\mathsf{C}\mathbf{C}\mathbf{A}real*8(lda,*) the matrix A.
       \overline{B}\mathsf{C}real*8(ldb,*) the matrix B.
       \mathbf ninteger*4
                                              the order of A, B; n must be
\mathsf{C}less than lda, 1db and 1dc.
\mathbf{C}alpha1, alpha2, alpha3 integer*4
\mathsf{C}the sizes of the block
\mathsf{C}matrices Aik, Bkj and Cij.
\mathbf clda, 1db, 1dc
                               integer*4
                                              the row dimensions of arrays A, B
\mathsf{C}and C.
       CA, CB
                               real*8\mathsf{c}storage allocations for the
\mathbf{c}transferred block matrices Aik,
                                              Bkj from the matrix registers
\mathsf{C}
```

```
c 
c 
c 
c 
c 
c 
c 
c 
c 
      On exit: 
      cc 
      c 
                                             from the matrix registers 
                                             into the cache. 
                              real*8 storage allocation for the 
                                             multiplication of the vectors 
                                             CA by CB in the cache. 
                              real*8(ldc,*) the matrix A by B multiplication. 
c Local variables:
c 
c 
c 
c 
c 
c 
c 
c 
      ib,jb,kb 
      i, j, kbound1,bound2,bound3 
      KVL, lastib 
      volume 
                              integer*4 
                              integer*4 
                              integer*4 
                              integer*4 
                              integer*4 
                                             specify the number of blocks. 
                                             specifies the cache size. 
                                             specifies the total number of 
                                             data transferred into the cache. 
ccccc TYPE DECLARATION AND STORAGE ALLOCATION: 
c 
      integer*4 
      real*8 
      REAL*8 
      integer*4 
      integer*4 
                    n,alpha1,alpha2,alpha3,lda,ldb,ldc 
                    A(1da,*), B(1db,*), C(1dc,*)CA(1), CB(1), CC(1)ib,jb,kb,i,j,k,bound1,bound2,bound3,lastib 
                    KVL,volume 
c------------------------------------------------------------------------------
ccccc EQUIVALENCES:
c A non-constant expression is not allowed as an index in the array 
cMCP_DREG of the EQUIVALENCE-statements given below where a constant 
cexpression is required. For this reason, we illustrate in this algorithm 
c by means of an example how the cache can be divided into three cache 
carrays of 64-bit elements. 
c Suppose the block matrices Aik, Bkj, Cij are of size 18x36, 36x6 and 
c 18x6 respectively. 
CCCCC
c 
      INCLUDE 
      PARAMETER 
                     'mcpreg.h' 
                     (KVL=((MCP_DREG_SIZE)/2)*2) 
cCA is a cache array of length KVL-(36x6+18x6)=700. 
       EQUIVALENCE (CA(1),MCP_DREG(1)) 
c 
cCB is a cache array of length alpha2xalpha3=36x6. 
       EQUIVALENCE (CB(1),MCP_DREG(1+KVL-324))
```

```
c 
c CC is a cache array of length alpha1xalpha3=18x6. 
      EQUIVALENCE (CC(1), MCP_DREG(1+KVL-108))
c------------------------------------------------------------------------------
c 
c 
CPCF 
PARALLEL 
CPCF 
PRIVATE i 
CPCF 
PDO 
c 
      bound1=n/alpha1 
      bound2=n/alpha2 
      bound3=n/alpha3 
      volume=alpha1*alpha2+alpha2*alpha3+alpha1*alpha3 
      if ((n.NE.alpha1*bound1).0R. 
     $ (n.NE.alpha2*bound2).0R. 
     $ (n.NE.alpha3*bound3).0R. 
     $ (volume.GT.1024)) then 
         print *, 'alpha1 or alpha2 or alpha3 is not a divisor of n'
         print *, 'alpha1 =', alpha1,'alpha2 =', alpha2,'alpha3 ='
     $ 
         print *, 'data does not fit in the cache'
         stop 
      endif 
      Initialize 
the matrix C: 
      do 10 j=1,n 
                  alpha3, ' n =', n
         do 10 i=1,n 
            c(i,j)=0.0d010 continue 
c 
CPCF END PARALLEL 
c 
CPCF PARALLEL 
CPCF PRIVATE i,k,j,kb,ib,lastib 
CPCF PDO 
c 
      do 120 jb=1,bound3 
         do 110 kb=1,bound2 
c 
CPCF CRITICAL SECTION BUS 
c 
c Read the block Bkj using utility routine; 
c Bkj=B((kb-1)*alpha2+1:kb*alpha2,(jb-1)*alpha3+1:jb*alpha3) 
c
```

```
54
```

```
call _DMLOAD(B((kb-1)*alpha2+1,(jb-1)*alpha3+1), 
     $ 1,ldb,CB,1,alpha2,alpha2,alpha3) 
c 
CPCF END CRITICAL SECTION 
c 
            lastib=-1 
            do 100 ib=1,bound1 
c 
CPCF CRITICAL SECTION BUS 
c 
c 
c 
c 
c 
c 
c 
c 
c 
c 
c 
c 
c 
                IF (lastib.EQ.-1) THEN 
      Read the block Aik using utility routine; 
                      Aik=A((ib-1)*alpha1+1:ib*alpha1,(kb-1)*alpha2+1:kb*alpha2) 
     $ 
      Read 
the block Cij using utility routine; 
     $ 
     Store 
output Cij block into memory using utility routine; 
     $ 
     $ 
     $ 
                  call _DMLOAD(A((ib-1)*alpha1+1,(kb-1)*alpha2+1), 
                             1,lda,CA,1,alpha1,alpha1,alpha2) 
                      Cij=C((ib-1)*alpha1+1:ib*alpha1,(jb-1)*alpha3+1:jb*alpha3) 
                  call _DMLOAD(C((ib-1)*alpha1+1,(jb-1)*alpha3+1), 
                               1,ldc,CC,1,alpha1,alpha1,alpha3) 
                ELSE 
                   Cij=C((ib-1)*alpha1+1:ib*alpha1,(jb-1)*alpha3+1:jb*alpha3) 
                  call _DMSTOR(CC,1,alpha1,C((lastib-1)*alpha1+1, 
                                 (jb-1)*alpha3+1),1,ldc,alpha1,alpha3) 
                  call _DMLOAD(A((ib-1)*alpha1+1,(kb-1)*alpha2+1), 
                             1,lda,CA,1,alpha1,alpha1,alpha2) 
                  call _DMLOAD(C((ib-1)*alpha1+1,(jb-1)*alpha3+1), 
                               1,ldc,CC,1,alpha1,alpha1,alpha3) 
                ENDIF
CPCF END CRITICAL SECTION 
c 
c Compute the result: Cij=Cij+Aik*Bkj; 
c Cij= C((ib-1)*alpha1+1:ib*alpha1,(jb-1)*alpha3+1:jb*alpha3D
c 
        do 90 j=1,alpha3 
         do 80 k=1,alpha2
```

```
c 
c 
c 
c 
           do 70 i=1,alpha1 
              CC((j-1)*alpha1+b)=CA((k-1)*alpha1+b)*(B((j-1)*alpha2+b)\texttt{\$} +CC((j-1)*alpha1+i)
  70 continue 
  80 continue 
  90 continue 
         lastib=ib 
  100 continue 
              IF (lastib.NE.-1) THEN 
CPCF CRITICAL SECTION BUS 
c 
c Store the last output Cij block into memory using utility routine; 
c Cij=C((ib-1)*alpha1+1:ib*alpha1,(jb-1)*alpha3+1:jb*alpha3) 
    $ 
               call _DMSTOR(CC,1,alpha1,C((lastib-1)*alpha1+1, 
                           (jb-1)*alpha3+1),1,ldc,alpha1,alpha3) 
c 
CPCF END CRITICAL SECTION 
c 
              ENDIF
c 
  110 continue 
  120 continue 
c 
CPCF END PARALLEL 
c 
     return 
      end
```

```
c* * * Locality example 3 matrix~matrix multiplication
```

```
c 
c 
c 
c 
c 
c 
     Locality of the user written routine "rgmmul'. 
     PROGRAM MMtime 
     EXTERNAL DTIME64 
     REAL*8 DTIME64 
     REAL*8 DTARRAY(2) 
     REAL*8 DT 
     INTEGER*4 VEC_LEN 
     PARAMETER (VEC_LEN = 1000) 
     REAL*8 A(VEC_LEN*VEC_LEN), B(VEC_LEN*VEC_LEN)
     REAL*8 C(VEC_LEN*VEC_LEN)
     INTEGER*4 N 
     REAL*8 
     INTEGER*4 
NBUS, NCPUBUS 
     INTEGER*4 
     REAL*4 
                 CX, mflops
                 NOPS, NWORDS 
                 COMP I 
c---------------------------------------------------------------------
     write(6, 601)60i format(/ix,'*************************************************', 
     * /ix,'* *', 
    * /ix,'* Benchmark Study for User Routine rgmmul *', 
     * /1x, '* *,
     * /1x,'*************************************************') 
     NERRORS = 0c 
C Get the current MCP configuration 
c 
     NBUS = MCP_NBUS()NCPUBUS = MCP_NCPUBUS()write(6,6i1) nbus,ncpubus,nbus*ncpubus 
61i format(//ix,'MCP Configuration :', 
    * /6x,'Number of Processors= ',i1, 
    * ' (buses) * ',i2,'(processors/bus) = ',i2,
    * //6x,'Double precision: DTIME64, 50 nanosec resolution', 
    * ///1x,' Dim', 3x,3x, 'Timings (sec.)', 3x, iOx, 'Mflops', 3x, 
             2x, 'Num of Op', 3x, 3x, 'Locality')
```

```
c
```

```
C Initialize the input data 
c 
      DO 100 I = 1, VEC_LEN
      DO 100 J = 1, VEC_LEN
      A(I+(J-1)*vec\_len) = 2.0d0 * dfloat(I + J)B((I-1)*vec\_len+J) = 3.0d0*dfloat(J) + 4.0d0*dfloat(I)100 CONTINUE 
c 
      open(unit=2,file='tmp.mat') 
      do 400 n = 10, VEC_LEN, 10
c \t n = 1000c 
C Calculate the compute intensity for the DOTP operation 
c 
\mathtt{C}rgmmul: 
                       2* N**3operations 
\overline{C}c 
                      1 * N*N words 
      A: 
\rm CB: 
                       1 * N*N words 
c 
      C: 
                      2 * N*N words 
c 
      NOPS = 2*(N**3)NWORDS = (1+1+2) * N*NCOMPI = FLDAT(NOPS) / FLOAT(NWORDS) 
c 
C Call the routine. 
c 
      DT = DTIME64 (DTARRAY) 
       do 170 iloop = 1, 5 
       CALL rgmmul(0,n,n,n,a,1,n,b,n,1,c,n,1)170 continue 
   DT = DTIME64 (DTARRAY) 
       dt = dt / 5.0d0mflops = dfload(MOPS)/dt * 1.0d-06write(6,615) n,dt,mflops,float(nops),compi 
615 format(1x,i4,3x,d16.10,3x,d16.10,3x,e11.5,3x,e11.5) 
       write(2,290) n, mflops 
290 format(1x,i4,1x,e11.4) 
       RETURN 
       END
```
# **References**

- [FPS91a] FPS Computing. *Matrix Coprocessor Programmer's Guide,* April 1991. FPS Computing has been taken over in December 1991 by Cray Research Superservers, Inc.
- [FPS9lb] FPS Computing. *System 500 Matrix Coprocessor Overview,* February 1991. FPS Computing has been taken over in December 1991 by Cray Research Superservers, Inc.